### МІНІСТЕРСТВО ОСВІТИ І НАУКИ УКРАЇНИ ДЕРЖАВНИЙ ВИЩИЙ НАВЧАЛЬНИЙ ЗАКЛАД «ДОНЕЦЬКИЙ НАЦІОНАЛЬНИЙ ТЕХНІЧНИЙ УНІВЕРСИТЕТ»

### **МЕТОДИЧНІ ВКАЗІВКИ ДО ВИКОНАННЯ ЛАБОРАТОРНИХ І САМОСТІЙНИХ РОБІТ З ДИСЦИПЛІНИ «ГІРНИЧА ГЕОМЕТРІЯ» ЧАСТИНА 2 ГЕОМЕТРИЗАЦІЯ РОДОВИЩ КОРИСНИХ КОПАЛИН**

ДОНЕЦЬК – ДонНТУ – 2011

### МІНІСТЕРСТВО ОСВІТИ І НАУКИ УКРАЇНИ ДЕРЖАВНИЙ ВИЩИЙ НАВЧАЛЬНИЙ ЗАКЛАД «ДОНЕЦЬКИЙ НАЦІОНАЛЬНИЙ ТЕХНІЧНИЙ УНІВЕРСИТЕТ»

## **МЕТОДИЧНІ ВКАЗІВКИ ДО ВИКОНАННЯ ЛАБОРАТОРНИХ І САМОСТІЙНИХ РОБІТ З ДИСЦИПЛІНИ «ГІРНИЧА ГЕОМЕТРІЯ» ЧАСТИНА 2 ГЕОМЕТРИЗАЦІЯ РОДОВИЩ КОРИСНИХ КОПАЛИН**

Розглянуто:

На засіданні кафедри маркшейдерської справи Протокол № 4 від 13.10.2010 р.

Затверджено: На засіданні навчально-видавничої ради ДонНТУ Протокол № 1 Від 13.01.2011р.

Донецьк – ДонНТУ – 2011

Методичні вказівки до виконання лабораторних і самостійних робіт з дисципліни «Гірнича геометрія» / Мирний В.В., Стягун А.В..- Донецьк: ДонНТУ, 2011,- 48с.

Методичні вказівки охоплюють обсяг курсу «Гірнича геометрія», що читається студентам маркшейдерської спеціальності на третьому й четвертому курсах. Завдання розділу «Геометризація родовищ корисних копалин» складені з таким розрахунком, що студент уже виконав завдання по частині 1 - «Проекції, що застосовуються для складання гірничої графічної документації».

Методичні вказівки складаються з дев'яти завдань, по кожному з яких наведені рекомендації для їхнього виконання, вихідний матеріал представлений кресленнями й таблицями, розміщеними в тексті. Усі побудови повинні бути виконані тушшю відповідно до діючих умовних позначок.

В заключній частині «Методичні вказівки» містять перелік запитань і завдань для самостійної підготовки студентів, самоаналізу і самоконтролю власних знань.

Методичні вказівки рекомендовані до виконання методичною комісією спеціальності «Маркшейдерська справа» (Протокол №4 від 13.10.2010 р.) і призначені для підготовки бакалаврів спеціальності 6.05030105 «Маркшейдерська справа», які навчаються за такими формами навчання: денна, заочна, екстернат

Автори: В.В. Мирний, проф. кафедри маркшейдерської справи

> А.В. Стягун, доц. кафедри маркшейдерської справи

Рецензент В.І.Філатов, канд..техн. наук

## **МЕТОДИЧНІ ВКАЗІВКИ ДО ВИКОНАННЯ ЛАБОРАТОРНИХ І САМОСТІЙНИХ РОБІТ З ДИСЦИПЛІНИ «ГІРНИЧА ГЕОМЕТРІЯ» ЧАСТИНА 2 ГЕОМЕТРИЗАЦІЯ РОДОВИЩ КОРИСНИХ КОПАЛИН**

*Укладачі:*

*В'ячеслав Васильович Мирний*

*Анатолій Володимирович Стягун*

#### **ЗАВДАННЯ №1**

### **НЕПРЯМЕ ВИЗНАЧЕННЯ ЕЛЕМЕНТІВ ЗАЛЯГАННЯ ПЛАСТА ПО ЗАРИСОВЦІ СТІНОК ШУРФУ Й ПО ДВОМ ВИДИМИМ НАПРЯМКАМ**

#### Вихідні дані

- Зарисовка стінок шурфу
- $-$  Елементи залягання пласта по двом видимим напрямкам  $(\alpha_1, \delta_1, \alpha_2,$  $\delta$ <sub>2</sub> $)$

Вихідні дані для розв'язку завдання визначаються самостійно кожною бригадою студентів, що складається з 3-4 чоловік. Завдання виконують таким способом. Дві суміжні стінки аудиторії умовно приймають за дві суміжні стінки шурфу. На цих стінах крейдою намічають горизонтальну лінію *ABC* (рис.1.1)\*, яку умовно приймають за устя шурфу, і лінії *ba* і *bc,* нахилені до горизонту під різними довільними кутами. Лінії *ba* і *bc* умовно приймають за сліди підошви пласта на стінках шурфу. Потім рулеткою роблять лінійні виміри, необхідні для побудови слідів пласта на замальовці стінок, а гірничим компасом або підвісними інструментами вимірюють елементи залягання  $\alpha_1$ ,  $\delta_1$ ,  $\alpha_2$ ,  $\delta_2$ , ліній *ba i bc*.

За цими даними виконати непряме визначення елементів залягання пласта такими прийомами:

а) по зарисовці стінок шурфа;

б) за двома видимими напрямками пласта.

*\* Усі малюнки видані окремим додатком* 

#### *ВКАЗІВКИ ДО ВИКОНАННЯ ЗАВДАННЯ*

#### ПО ЗАРИСОВЦІ СТІНОК ШУРФА

1. За даними лінійних вимірів будують розгортку й план шурфу в масштабі 1:100, на плані проводять напрямок осі *X .*

2. На зарисовці проводять довільну горизонтальну пряму – проекцію горизонтальної площини, яка перетинає сліди підошви пласта в точках *m* і *n* .

3. Точки *m* і *n* переносять на відповідні стінки шурфу в плані й знаходять їхні проекції *m*<sup>7</sup> і *n*<sup>2</sup>.

4. З'єднуючи точки *m*<sup>/</sup> і *n*<sup>/</sup> одержують проекцію лінії простягання пласта, азимут якої  $\alpha$  на плані вимірюють транспортиром. Простягання пласта спрямоване від *m /* до *n /* (тобто так, щоб падіння було праворуч від цього напрямку).

5. Для визначення кута падіння пласта  $\delta$  is точки **B** опускається перпендикуляр *BO* на лінію простягання – це є проекція лінії падіння. Із точки *B* перпендикулярно до *BO* відкладають відрізок *BI*, який дорівнює відрізку *bb*<sup>1</sup> на зарисовці. З'єднавши точку *I* із точкою *O*, одержують кут **BIO**, який дорівнює шуканому куту падіння  $\delta$ , і вимірюють його транспортиром.

#### ЗА ДВОМА ВИДИМИМИ НАПРЯМКАМИ ПЛАСТА

1. Графічний розв'язок полягає в тому, що по елементах залягання напрямків  $\alpha_l$ ,  $\delta_l$ ,  $\alpha_2$ ,  $\delta_2$  будують горизонталі площини пласта й по горизонталях визначають елементи залягання площини  $\alpha$  i  $\delta$  (рис.1.2).

2. Аналітичний розв'язок полягає у визначенні елементів залягання  $\alpha$  і  $\delta$ площини пласта за формулами:

$$
ctg\alpha = \frac{ctg\delta_1 \cdot \cos\alpha_1 - ctg\delta_2 \cdot \cos\alpha_2}{ctg\delta_1 \cdot \sin\alpha_1 - ctg\delta_2 \cdot \sin\alpha_2};
$$
  
\n
$$
ctg\delta = ctg\delta_1 \sin(\alpha_1 - \alpha);
$$
  
\n
$$
ctg\delta = ctg\delta_2 \sin(\alpha_2 - \alpha).
$$

При визначенні кута простягання  $\alpha$  знаки отриманих у чисельнику й знаменнику виражень дають можливість встановити чверть, у якій перебуває кут  $\alpha$ .

#### **ЗАВДАННЯ № 2**

#### **ПОБУДОВА ГІПСОМЕТРИЧНИХ ПЛАНІВ ВУГІЛЬНИХ ПЛАСТІВ**

 Для побудови гіпсометричного плану пласта використовувати такі вихідні матеріали:

 1. Геологічну карту виходу вугільних пластів, вапняків і порушень на земну поверхню або під наноси в масштабі 1:10000 (рис.2.1, 2.2, 2.3). На карті нанесені координатна сітка, горизонталі поверхні, лінії розрізів і розвідувальні свердловини.

 2. Геологічні розрізи по лініях I-I і III - III у масштабі 1:10000 (рис.2.4, 2.5, 2.6).

 3. Результати геологічної зйомки розвідувальних свердловини (табл.  $2.1$ ).

 4. Нормальні стратиграфічні розрізи товщі порід у масштабі 1:2000 (рис.2.7).

 Усі вихідні матеріали дані в трьох варіантах. Виконання завдання складається з таких етапів:

а) побудувати вертикальний розріз по лінії II - II у масштабі 1:10000;

 б) знайти координати точки зустрічі викривленої свердловини з відповідним пластом графічним способом. Оцінку точки зустрічі використовувати при проведенні ізогіпс пласта;

 в) побудувати гіпсометричні плани таких пластів (кожному студенту задають окремий пласт):

варіант 1 – пласти  $h''_5$ ,  $h_5$ ,  $h'_5$ ,  $h''_6$ ,  $h_8$ ,  $h'_7$ ,  $h_7$ ,  $h_6$ ,  $h''_6$ ,  $h_7$ ,  $h'_7$ ,  $h_8$ ,  $h'_8$ ; варіант 2 – пласти  $i^{\mu}{}_{s}$ ,  $i_{s}$ ,  $k^{\mu}{}_{l}$ ,  $k_{l}$ ,  $k^{\prime}{}_{l}$ ,  $k^2{}_{l}$ ,  $k_{2}$ ,  $k^2{}_{2}$ ;

варіант 3 – пласти  $l^{\mu}$ <sub>2</sub>,  $l_2$ ,  $l^{\epsilon}$ <sub>2</sub>,  $l_4$ ,  $l_5$ ,  $l_6$ ,  $m_1$ ,  $m'_1$ ,  $m_2$ ,  $m^{\epsilon}$ <sub>2</sub>,  $m_3$ ;

 г) визначити тип зсуву по класифікації П.К.Соболевського. Виконати позначення ліній схрещення тектонічних порушень відповідно до ДСТ.

*ВКАЗІВКИ ДО ВИКОНАННЯ ЗАВДАННЯ.*

#### ПОБУДОВА РОЗРІЗУ ПО ЛІНІЇ II-II

 1. На аркуш паперу, призначений для побудови розрізу, наносять висотну сітку в масштабі геологічної карти, орієнтуючи щодо сітки «північпівдень». Роблять прив'язку розрізу до карти, тобто проводять лінії перетину площини розрізу з лініями координатної сітки й підписують наближені числові значення координат точок перетину цих ліній. У чисельнику вказують абсциси, у знаменнику – ординати.

 2. Будують профіль денної поверхні по лінії розрізу. Для цього з карти на розріз на відповідні відмітки переносять точки перетинання лінії розрізу з горизонталями поверхні, додатково використовуються відмітки усть свердловин (ці точки переносять за допомогою вимірювача або смужок паперу). Через отримані точки проводять лінії профілю поверхні у вигляді плавної кривої.

3. На лінію профілю переносять з карти точки перетину виходів вугільних пластів, вапняків і порушень із лінією розрізу і з отриманих точок проводять сліди пластів під відповідними кутами, зазначеними на карті. У

випадку, якщо кут  $\theta$  між лінією розрізу й лінією падіння пласта на карті буде більше 20°, то слід пласта на розрізі необхідно проводити під видимим кутом падіння пласта *'* , який обчислюється по формулі:

$$
\text{tg}\delta' = \text{tg}\delta \bullet \text{cos}\theta,
$$

де  $\delta$  - кут падіння пласта.

 4. Наносять на розріз осі свердловин, через які проходить лінія II - II. Результати геологічної зйомки свердловин приведені в таблиці 2.1.

 5. По напрямку осі свердловини від її устя відкладають глибини підсікання пластів вугілля, вапняків, а також порушень.

 6. Проводять спочатку сліди порушень, а потім сліди вугільних пластів і вапняків через точки виходу їх на поверхню й точки підсічення свердловинами. Сліди пластів проводять тільки до ліній порушень. У першу чергу проводять сліди найбільш розвіданих пластів, а потім, використовуючи нормальний стратиграфічний розріз, будують усі інші пласти.

### ВИЗНАЧЕННЯ КООРДИНАТ ТОЧКИ ЗУСТРІЧІ ВИКРИВЛЕНОЇ СВЕРДЛОВИНИ З ПЛАСТОМ ГРАФІЧНИМ СПОСОБОМ

Графічний спосіб визначення координат точки зустрічі свердловини з пластом зводиться до побудови профілю й плану осі викривленої свердловини.

Результати інклінометричної і геологічної зйомок свердловини наведено в таблиці 2.1.

Значення кута нахилу  $\delta$  і азимута  $\alpha$  поширюють вгору і вниз на половину інтервалу *l* між точками виміру викривлень.

Побудова розрізу і плану ведеться в такій послідовності (рис.2.8):

1. Із точки О, яку приймаємо за устя свердловини, проводять лінію під початковим кутом  $\delta_{\theta}$  на половину довжини першого інтервалу, тобто  $l_1/2$ , одержують точку  $\Gamma$ .

2. Із точки  $\mathbf{I}'$  проводять лінію під кутом  $\delta_l$  на довжину  $(l_1 + l_2)/2$ , одержуючи точку II' і т. ін.

3. На розрізі на профіль свердловини виносять точки 1,2,3 і т.д., у яких проводився вимір кутів  $\alpha$  і  $\delta$ .

4. На горизонтальну пряму *АВ* проектують точки 1,2,3 і т.д. і знаходять проекції відстаней між ними  $\alpha^{I}{}_{I}$ ,  $\alpha^{I}{}_{2}$ ,  $\alpha^{I}{}_{3}$  і т.д.

5. За отриманими проекціями і заміряними азимутами (дирекційними кутами)  $\alpha_1$ ,  $\alpha_2$ ,  $\alpha_3$  і т.д. будується горизонтальна проекція осі свердловини. Величину азимута аналогічно куту нахилу відкладати на половину горизонтальних проекцій відстаней між сусідніми точками вимірів.

6. На розрізі по глибинах підсікання пластів (по напрямку осі свердловини) будується місце зустрічі відповідного пласта. Потім ця точка переноситься на план і визначають її координати: **X**, **Y** – за планом, **Z** – по розрізу.

Побудову горизонтальної проекції осі свердловини можна робити безпосередньо на гіпсометричному плані.

### ПОБУДОВА ГІПСОМЕТРИЧНОГО ПЛАНУ ПОВЕРХНІ ПЛАСТА

Прийнято будувати поверхню лежачого боку, тобто підошви пласта.

1. На аркуш паперу, призначений для побудови гіпсометричного плану пласта, наносять координатну сітку. Потім з карти на план шляхом світлокопіювання переносять лінії розрізів, розвідувальні свердловини і лінію виходу заданого пласта.

2. На кожному розрізі визначають точки зі ступінчастими відмітками поверхні пласта, як точки перетинання сліду підошви заданого пласта з лініями висотної сітки. Отримані точки проектують на одну з ліній висотної сітки, а потім переносять їх на план на відповідну лінію розрізу. Перенесення здійснюється за допомогою вимірювача шляхом відкладання відстаней від усть свердловин або ліній координатної сітки до відповідних точок зі ступінчастими відмітками. Для зменшення спотворень рекомендовано на кожній лінії розрізу відкладати відстань до точок від устя свердловини, яка знаходиться посередині розрізу.

3. На плані через точки з однаковими ступінчастими відмітками проводять ізогіпси поверхні пласта у вигляді плавних кривих ліній. При цьому спочатку проводять ізогіпси з найбільшою кількістю точок, а потім, орієнтуючись на них, проводять усі інші. Конфігурації ізогіпс повинні відповідати формі пласта, яка визначається по розрізах і лініях виходу пласта. Через те, що на даній ділянці суцільність поверхонь пластів порушена зсувами типу насувів і скидів, на плані необхідно показати лінії перетину окремих крил пласта зі зміщувачем – лінії обрізу пласта. Для цього, описаним у п.2 способом переносять із розрізів на план точки обріза крил пласта – точки  $\alpha$  і  $\delta$  і точки зі ступінчастими відмітками поверхонь зсуву. З'єднуючи окремо точки  $\alpha$  і точки  $\delta$ , проводять на плані орієнтовно проекції лінії обрізу пласта. Через однойменні ступінчасті відмітки зміщувачів проводять ізогіпси насувів й скидів. Знаходять точки перетину однойменних ізогіпс пласта і зміщувачів і уточнюють положення ліній обрізу окремих крил пласта й зміщувача.

Приклад побудови гіпсометричного плану пласта наведений на рис.2.9.

4. Розріз і гіпсометричний план оформити відповідно до умовних позначок для гірничої графічної документації, а саме: типи й розміри шрифтів, умовні позначки окремих елементів креслення, їх колір, товщина ліній і т. ін.

# Таблиця 2.1 - Результати геологічної зйомки свердловин

## ВАРІАНТ 1

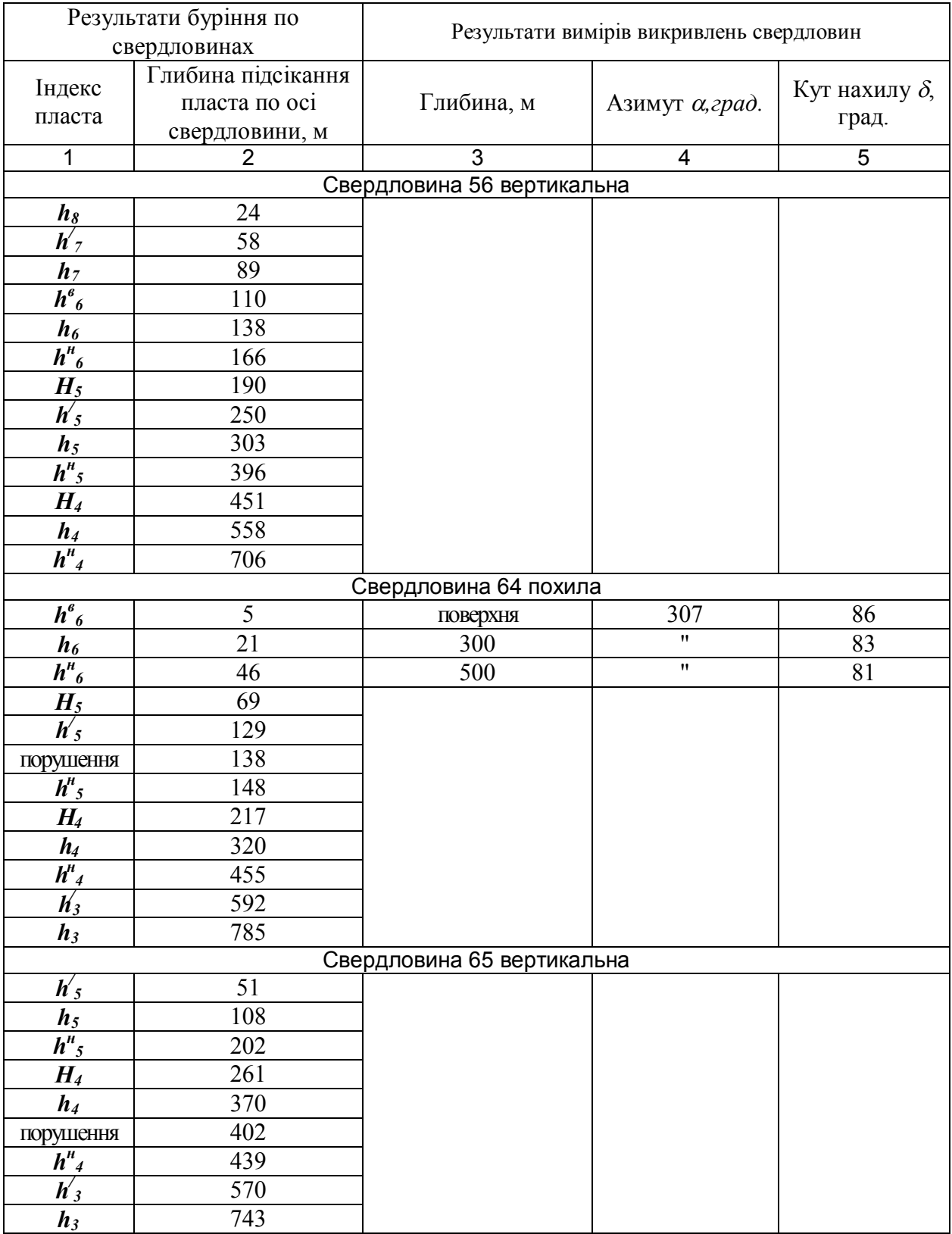

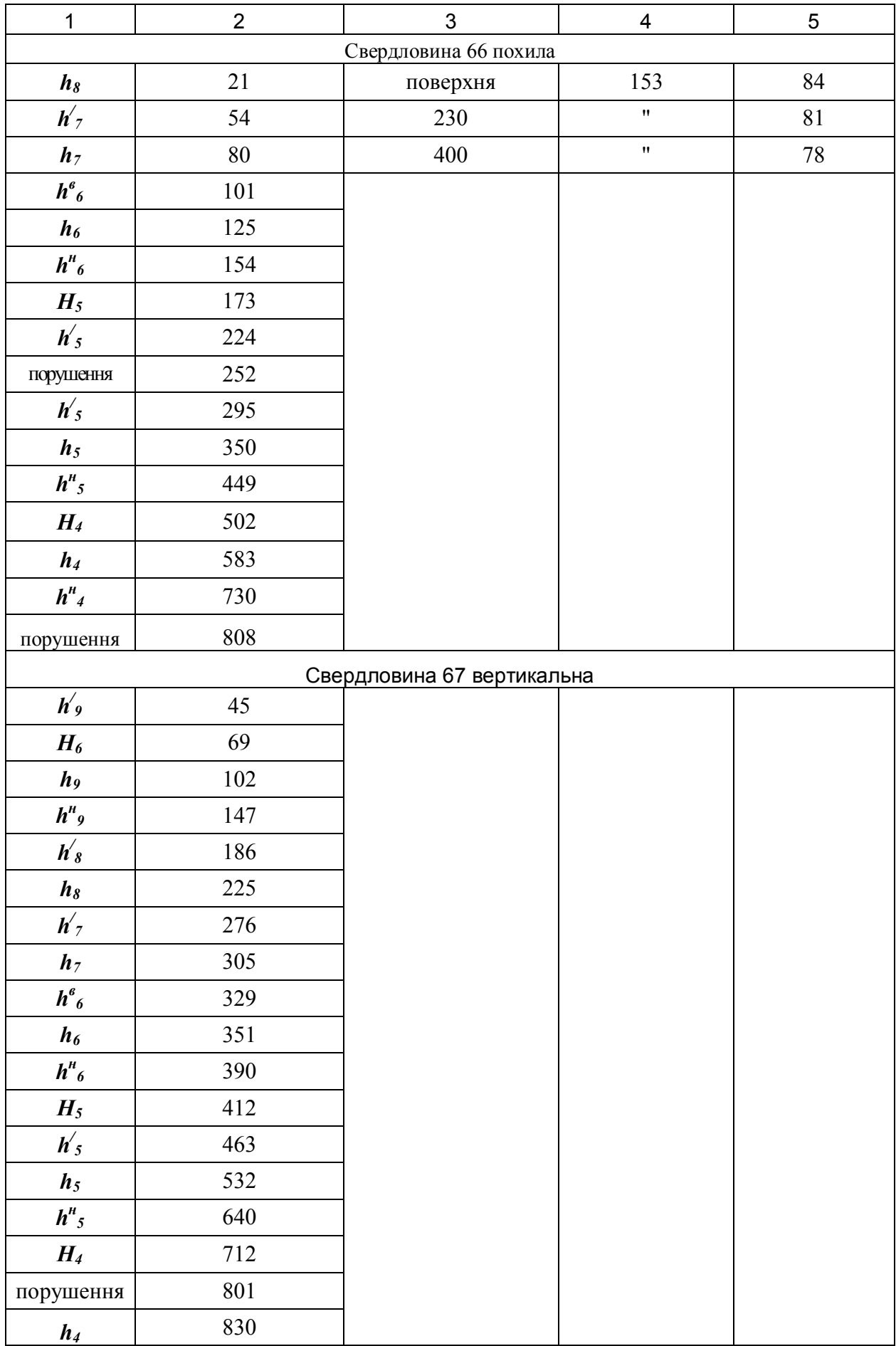

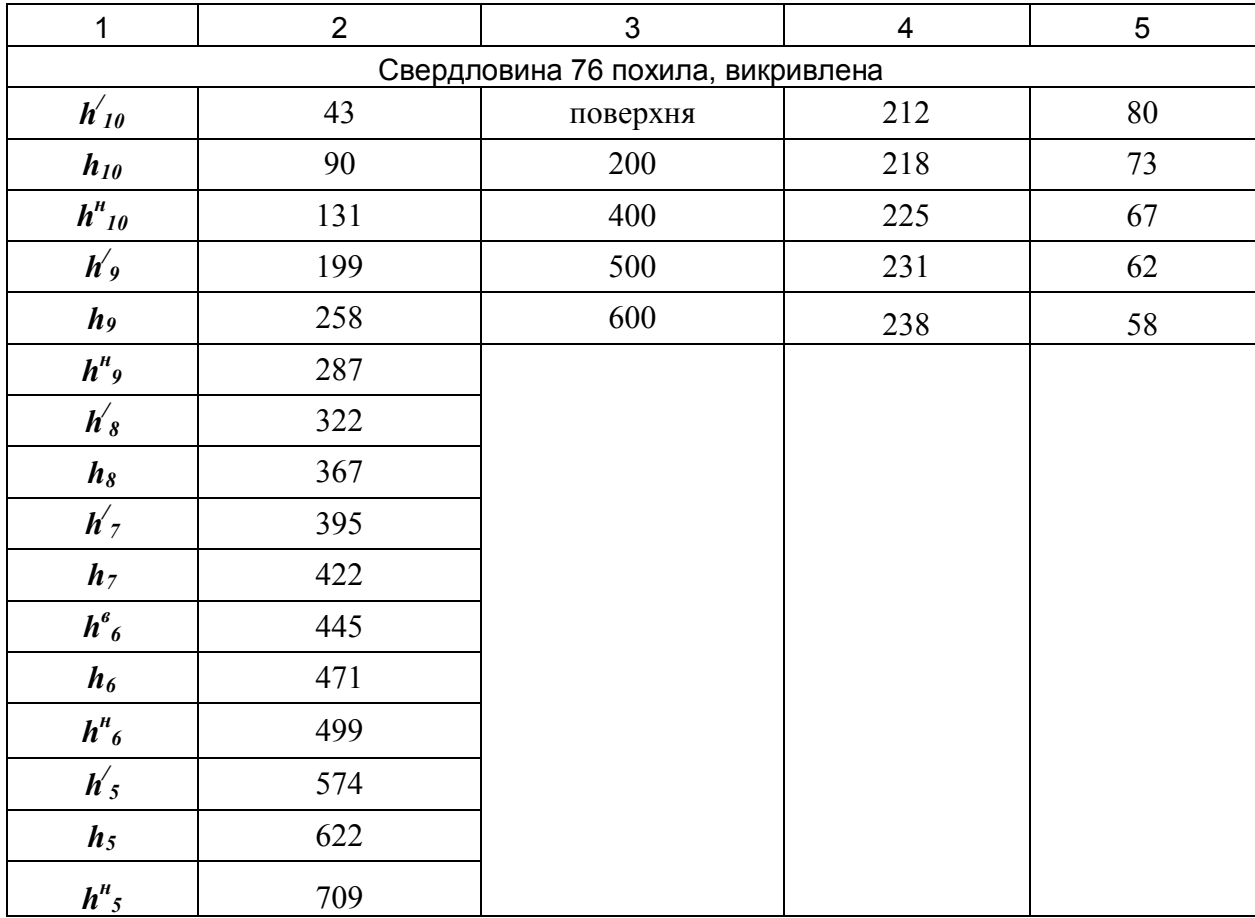

# ВАРІАНТ 2

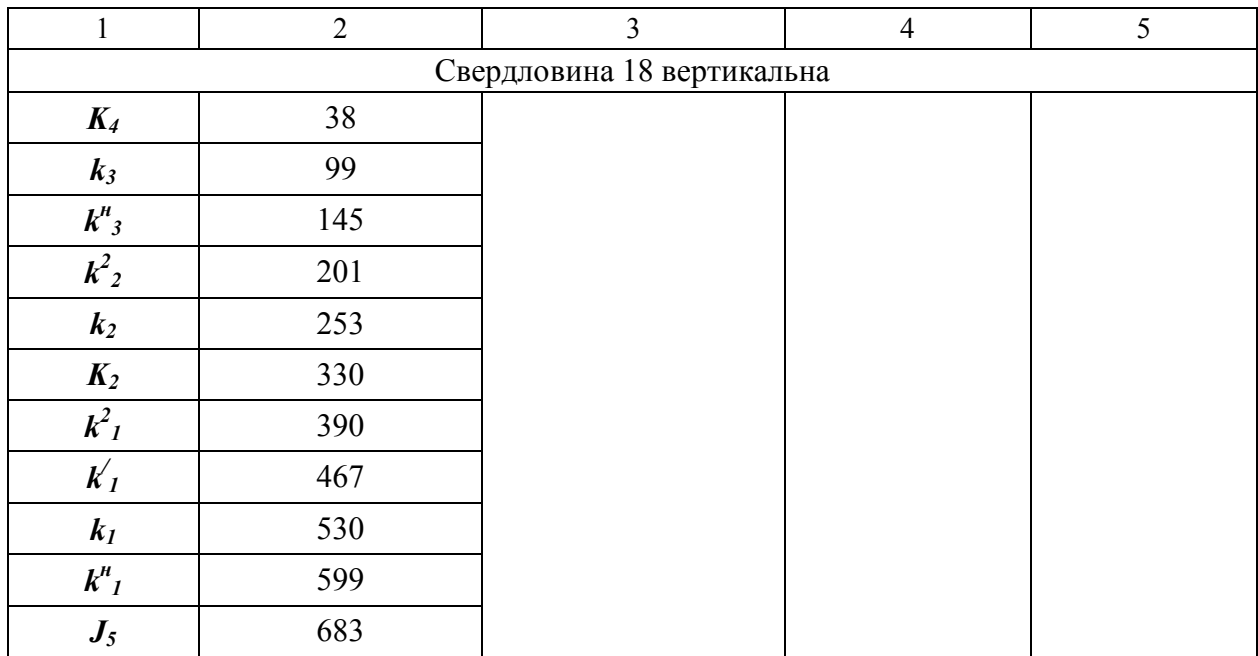

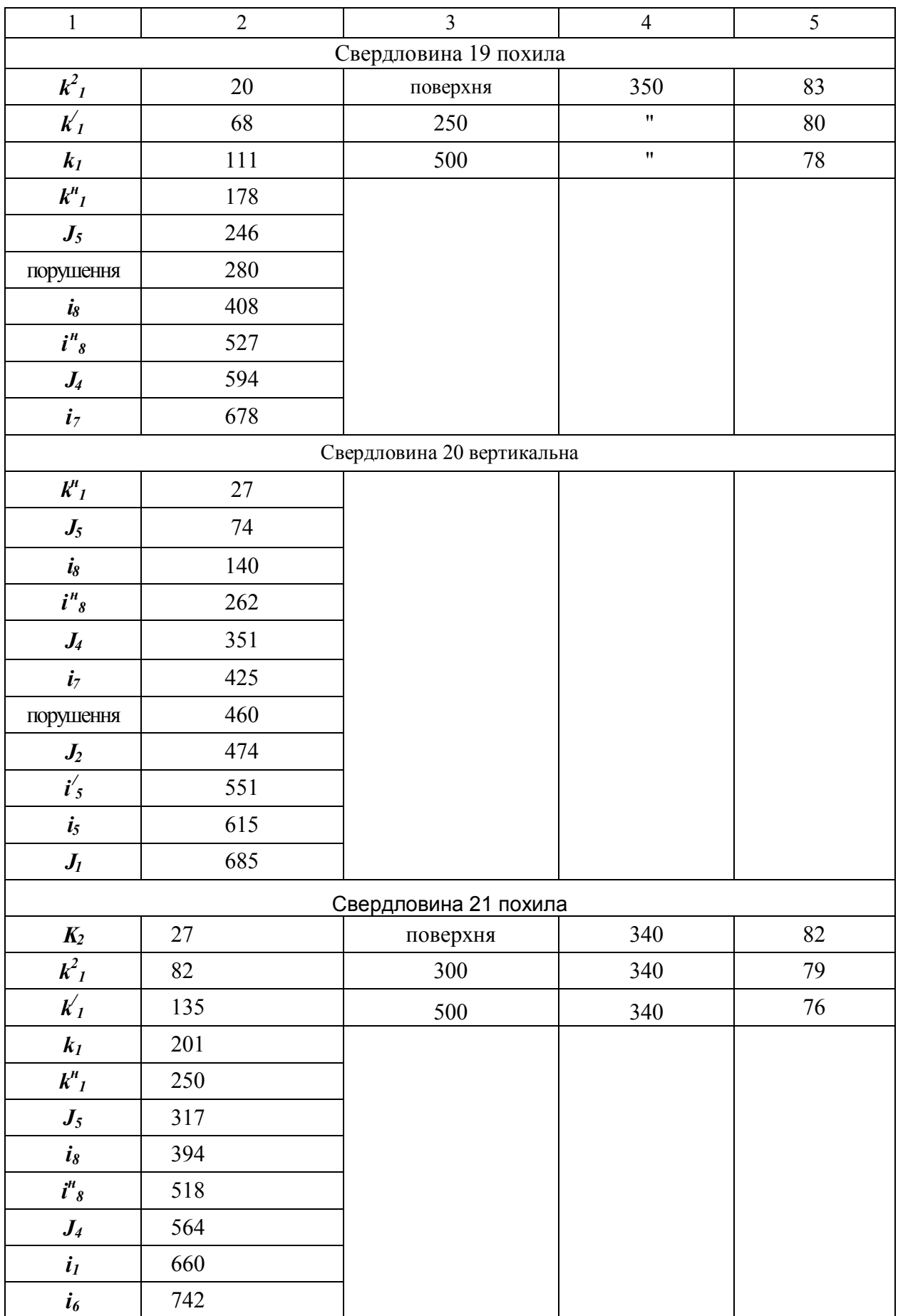

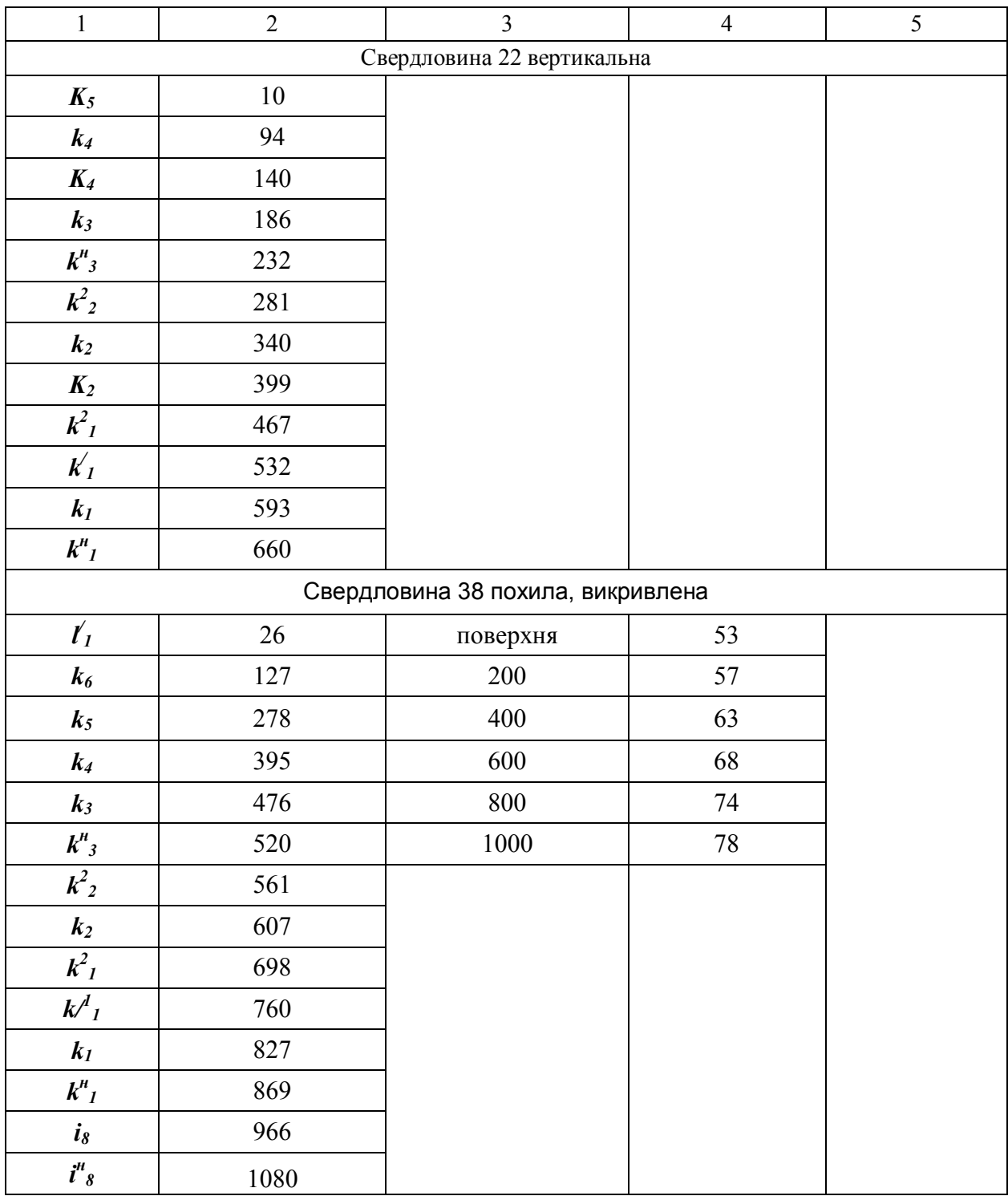

## ВАРІАНТ 3

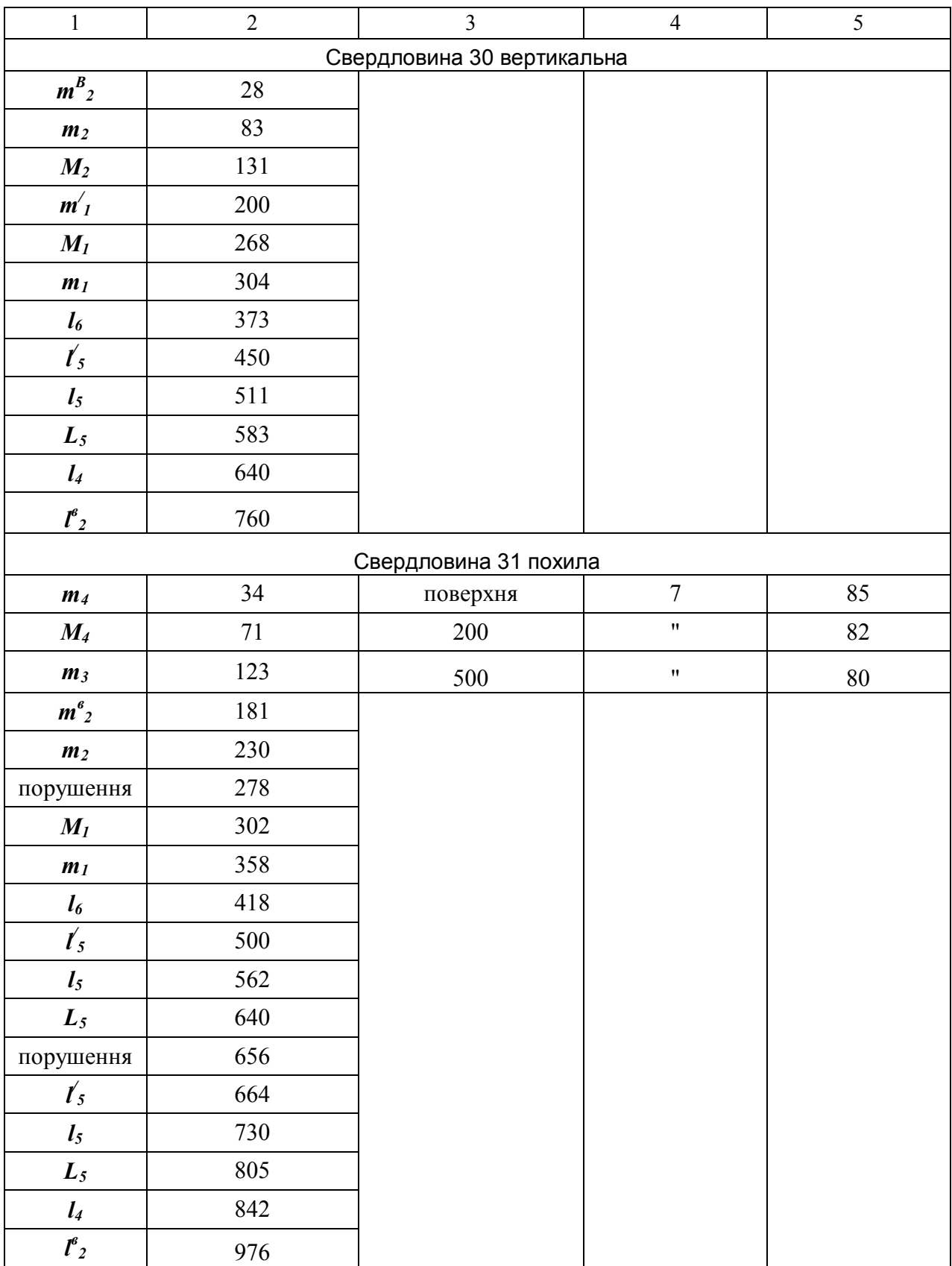

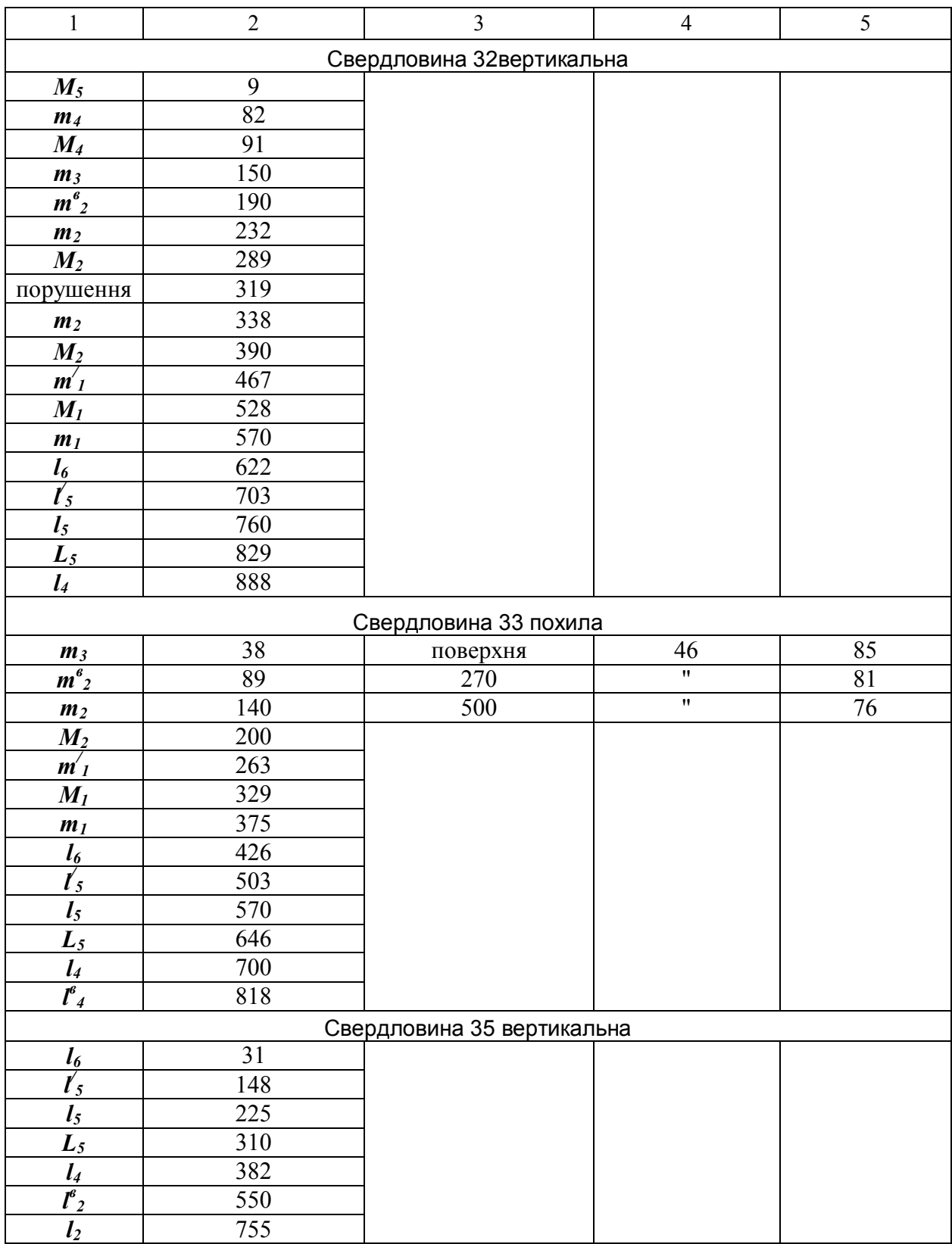

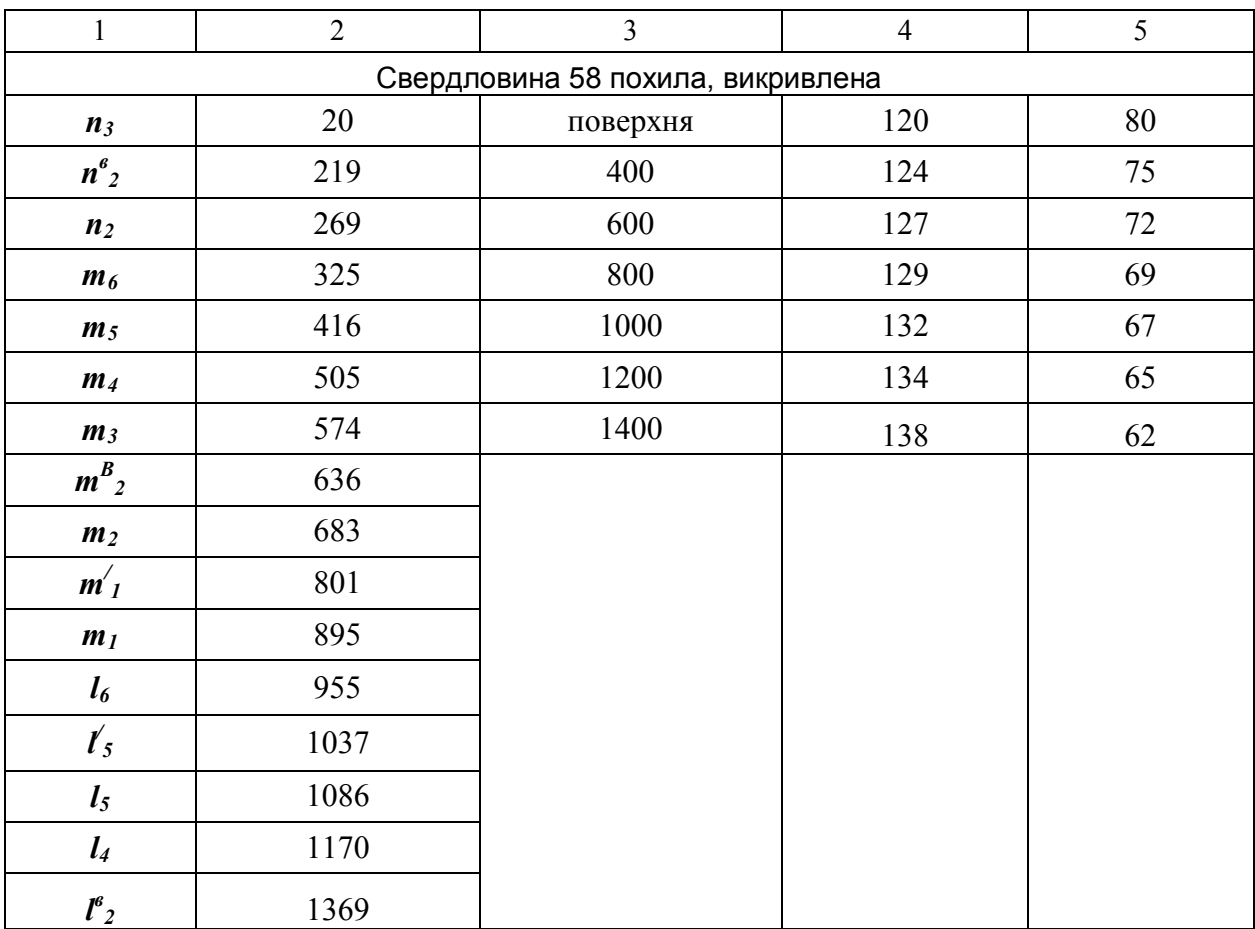

### **ВІДШУКАННЯ ЗМІЩЕНОЇ ЧАСТИНИ ПЛАСТА**

При проходженні штреку на гор.+100 (рис.3.1) було зустрінуто скид, і проходку штреку зупинено. У непорушеній частині пласта було зроблено зарисовки по лівій стінці штреку і по вибою на відстані 10, 15 і 20м від точки № 7 (рис.3.2). На цьому ж рисунку представлено вертикальний розріз товщі порід. За наведеними даними необхідно виконати такі роботи:

а) нанести штрек на план;

б) у проекції із числовими позначками побудувати площину зміщувача;

в) побудувати гіпсометричний план підошви непорушеної частини пласта;

г) побудувати передбачуваний гіпсометричний план підошви зміщеної частини пласта;

д) запроектувавши розвідувальну свердловину зі штреку на зміщену частину пласта, побудувати прогнозний вертикальний геологічний розріз по осі свердловини. При цьому визначити координати устя свердловини, дирекційний кут осі, кут нахилу й довжину свердловини.

е) вважаючи, що свердловина підтвердила наявність пласта, запроектувати горизонтальний квершлаг на зміщену частину пласта, для чого побудувати горизонтальний геологічний розріз по гор.+100м.

Висота перерізу горизонталей *h* = 2м

Масштаб 1:200

Вхідні дані наведені в табл. 3.1.

#### *ВКАЗІВКИ ДО ВИКОНАННЯ ЗАВДАННЯ*

1. Використовуючи середнє значення елементів залягання видимих напрямків площини зміщувача по стінках штреку й точки № 7, наносять штрек на план.

2. Елементи залягання площини зміщувача визначають по елементах залягання двох видимих напрямків за методикою, описаної в завданні № 1.

Використовуючи геологічні зарисовки по стінках штреку визначають положення ізолінії зміщувача з відміткою +100м, і наносять площину зміщувача на план.

3. Визначають закладання ізогіпс підошви пласта і місця їх розташування відповідно відмітці; проводять їх паралельно стінкам штреку до відповідних ізоліній площини зміщувача. Через точки перетину однойменних ізоліній проводять лінію схрещення. Відмітки ізогіпс непорушеної частини пласта визначають з урахуванням того, що відмітка підошви пласта по лівій стінці виробки дорівнює +99,0м.

4. Для визначення положення ізогіпс зміщеної частини пласта по зарисовці лівої стінки штреку визначають відмітку контакту мергелів і вапняків (+100м). Відмітка підошви зміщеної частини пласта по лівій стінці штреку дорівнює різниці між відміткою контакту мергелів і вапняків і сумою вертикальних потужностей вапняків, піскових сланців і вугілля, визначених

по вертикальному розрізу товщі порід, тобто 100м – (5м+2м+0.7м) = 92.3м. З урахуванням цієї відмітки проводять ізогіпси зміщеної частини пласта, паралельно ізогіпсам основної частини пласта до перетину їх з однойменними ізолініями площини зміщувача, і проводять лінію схрещення (рис.3.3).

5. На відстані 2-3м від вибою штреку намічають проектне положення розвідувальної свердловини на зміщену частину пласта перпендикулярно ізогіпсам пласта і визначають дирекційний кут осі свердловини і координати її устя.

По напрямку свердловини будують вертикальний геологічний розріз із нанесенням товщі порід, штреку і проектного положення штреку. Визначають найбільш прийнятний кут нахилу розвідувальної свердловини і її довжину ( рис.3.4).

6. По горизонту +100м будують горизонтальний геологічний розріз із нанесенням горизонтальних потужностей товщі порід, які визначаються по вертикальному розрізу. На розрізі показують проектне положення квершлагу й штреку і вказують напрямок і значення падіння площин пласта й зміщувача (рис. 3.5).

7. Визначити тип тектонічного порушення і його параметри. Підписати дані на плані у відповідності з державними стандартами і умовними позначками.

|                |            | Середні елементи залягання    | Середні елементи залягання | Кут падіння |                     |  |
|----------------|------------|-------------------------------|----------------------------|-------------|---------------------|--|
| $N_2$          |            | порушення по стінках виробки, | порушення по вибою         | пласта,     |                     |  |
| варіанта       |            | градуси                       | виробки, градуси           | градуси     |                     |  |
|                | $\alpha_I$ |                               | $\alpha_2$                 | $\Delta_2$  | $\delta_{\rm v\pi}$ |  |
|                | 98         | 15                            | 188                        | 26          | 25                  |  |
| $\overline{2}$ | 99         | 25                            | 189                        | 24          | 20                  |  |
| 3              | 95         | 16                            | 185                        | 29          | 18                  |  |
| 4              | 103        | 17                            | 193                        | 26          | 22                  |  |
| 5              | 100        | 18                            | 190                        | 30          | 26                  |  |
| 6              | 96         | 19                            | 186                        | 27          | 29                  |  |
| 7              | 97         | 26                            | 187                        | 17          | 21                  |  |
| 8              | 94         | 28                            | 184                        | 18          | 27                  |  |
| 9              | 102        | 24                            | 192                        | 20          | 30                  |  |
| 10             | 97         | 28                            | 187                        | 16          | 28                  |  |
| 11             | 106        | 23                            | 196                        | 20          | 19                  |  |
| 12             | 98         | 19                            | 183                        | 24          | 23                  |  |

Таблиця 3.1 - Значення елементів залягання зміщувача й пласта

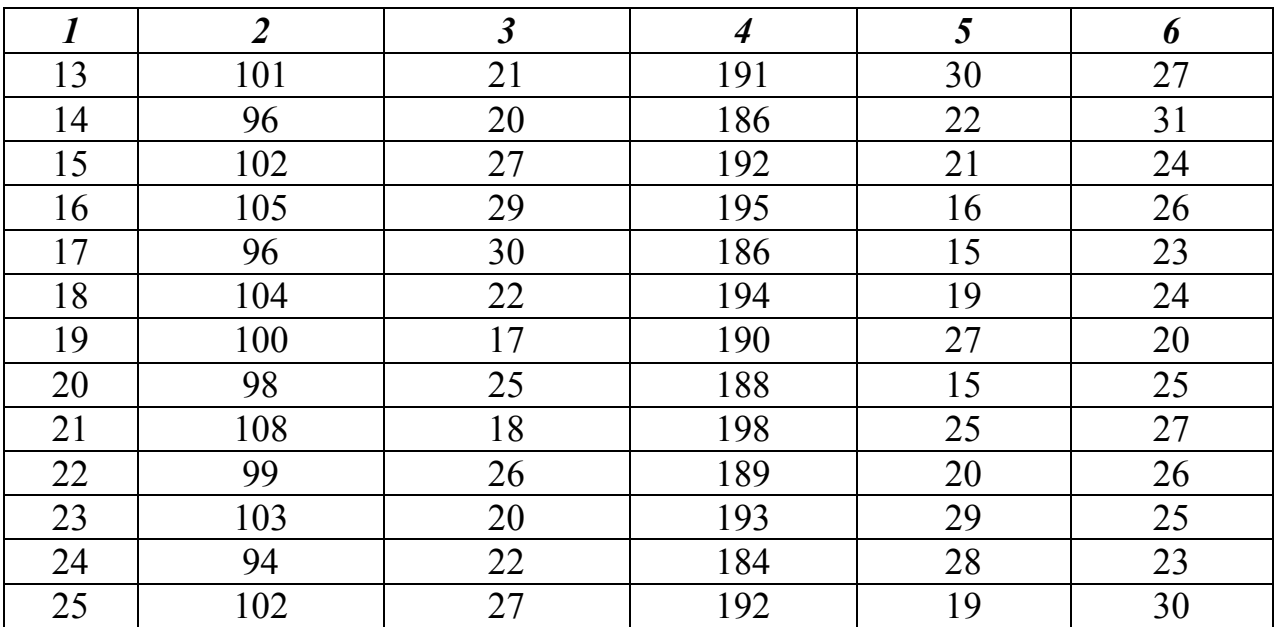

#### **ЗАВДАННЯ № 4**

#### **ГЕОМЕТРИЗАЦІЯ ПЛАСТА І ЗМІЩУВАЧА**

При проходженні виробки по пл. *h*10 на горизонті 250м у точці **А**( **Х**=370, **Y**=670) було зустрінуте порушення. Елементи залягання пласта і зміщувача відповідно рівні  $\alpha$ ,  $\delta$  і  $A$ ,  $\Delta$ . Свердловиною, пробуреною з поверхні, у точці **В** (**Х**=370, **Y**=670) було зустрінуто зміщене крило пласта на відмітці  $H$ ,  $\mu$  (рис. 4.1). За наведеним даними виконати:

1. У проекції із числовими позначками побудувати гіпсометричний план підошви основної частини пласта, площину зміщувача і ізогіпси зміщеної частини пласта.

2. Запроектувати зі штреку розвідницьку свердловину з метою розвідки зміщеної частини пласта, визначивши при цьому координати устя свердловини, дирекційний кут напрямку свердловини, кут нахилу й довжину свердловини. Побудувати вертикальний геологічний розріз по осі свердловини.

3. З метою визначення напрямку горизонтальної виробки для зустрічі зміщеної частини пласта побудувати горизонтальний розріз по горизонту 250м.

4. Установити тип зсуву. Переріз горизонталей *h* = 50м. Масштаб 1:5000 Вхідні дані наведені в табл.4.1.

#### *ВКАЗІВКИ ДО ВИКОНАННЯ ЗАВДАННЯ*

а) По елементах залягання  $\alpha$ ,  $\delta$  i A,  $\Delta$ , знайдених у точці A, будують гіпсометричний план основної частини пласта і площини зміщувача. Визначають положення лінії обріза.

б) Використовуючи дані по свердловині, визначають положення ізогіпс зміщеної частини пласта й лінію обріза.

в) Наносять проектне положення свердловини, і по її осі будують вертикальний розріз.

г) По горизонту 250м будують горизонтальний розріз. Наносять проектне положення виробки, що розкриває (див. завдання № 3).

| Варіант         | $\alpha^\circ$ | $\delta^{\circ}$ | $\mathrm{A}^\circ$ | $\Delta$        | $H,\mu$ |  |
|-----------------|----------------|------------------|--------------------|-----------------|---------|--|
| $\mathbf 1$     | 95             | 19               | 32                 | 12              | 81      |  |
|                 | 100            | 20               | 39                 | 17              | 82      |  |
| $rac{2}{3}$     | 108            | 24               | 33                 | 15              | 83      |  |
| $\overline{4}$  | 98             | 21               | 40                 | 16              | 84      |  |
| $\overline{5}$  | 110            | $\overline{22}$  | 44                 | 13              | 85      |  |
| 6               | 113            | 25               | 50                 | 18              | 86      |  |
| $\overline{7}$  | 99             | 21               | 53                 | 14              | 87      |  |
| 8               | 103            | 19               | 56                 | $17\,$          | 88      |  |
| $\overline{9}$  | 106            | 23               | 61                 | 12              | 89      |  |
| 10              | 99             | 21               | 63                 | 18              | 90      |  |
| 11              | 96             | 26               | 69                 | 16              | 91      |  |
| 12              | 101            | 22               | 36                 | 13              | 92      |  |
| $\overline{13}$ | 117            | $\overline{21}$  | 30                 | $\overline{17}$ | 93      |  |
| 14              | 97             | $\overline{24}$  | 37                 | 16              | 94      |  |
| 15              | 94             | 19               | 45                 | 14              | 95      |  |
| 16              | 104            | 23               | 47                 | 15              | 96      |  |
| 17              | 105            | 20               | 49                 | 17              | 97      |  |
| 18              | 112            | 21               | 51                 | 13              | 98      |  |
| 19              | 115            | 25               | 54                 | $\overline{12}$ | 99      |  |
| 20              | 107            | $\overline{22}$  | 58                 | $\overline{15}$ | 100     |  |
| 21              | 11             | 20               | 62                 | 18              | 101     |  |
| 22              | 109            | 18               | 65                 | 13              | 102     |  |
| $2\overline{3}$ | 98             | 21               | 68                 | 17              | 103     |  |
| 24              | 113            | 26               | 43                 | 14              | 104     |  |
| 25              | 94             | 20               | 70                 | 12              | 105     |  |

Таблиця 4.1 - Елементи залягання пласта і зміщувача

#### **ЗАВДАННЯ № 5**

#### **ПОБУДОВА ІЗОЛІНІЙ ОДНАКОВИХ ГОРИЗОНТАЛЬНИХ ПОТУЖНОСТЕЙ**

Вхідні дані для двох варіантів наведені нижче

План розвідки, на якому показана денна поверхня, устя свердловин по лінії розвідки і контури виклинювання рудних тіл лінз 3,4,5,6 (рис.5.1) і лінз 15,16,17,18,19 (рис.5.2).

Вертикальні розрізи по лініях розвідки I-I, II-II, IV-IV, V-V (рис.5.3, 5.4, 5.5, 5.6, 5.7, 5.8, 5.9, 5.10), що перетинають усі лінзи.

Дані підсікання висячого й лежачого боків лінз зі свердловинами розвідувальної лінії III-III (табл.5.1).

Масштаб усіх креслень 1:2000.

За наведеними даними необхідно побудувати графік ізоліній рівних горизонтальних потужностей (ізокосекансів) у проекції на вертикальну площину. Рудне тіло для побудови і положення вертикальної площини проекції задає виклидач. Висоту перерізу ізоліній прийняти рівною 10 м. Масштаб побудов прийняти рівним 1:2000.

#### *ВКАЗІВКИ ДО ВИКОНАННЯ ЗАВДАННЯ*

1. Будують вертикальний розріз (профіль) по лінії III-III, наносячи тільки те рудне тіло, яке задано викладачем.

Для цього:

а) проводять вертикальну сітку через 100м;

б) наносять на розріз устя свердловин, які перетнули дане рудне тіло (лінзу), підписують відмітки точок перетину з висячим та лежачим боками лінзи;

в) будують профіль денної поверхні по лінії розвідки;

г) по глибині підсікання або по відмітках висячого й лежачого боків лінзи і контурам виклинювання будують задану лінзу в розрізі.

2. Будують горизонтальні перерізи рудного тіла по горизонтах 100, 200, 300, і 400м. Ці перетини визначаються контурами висячого й лежачого боків покладу по горизонталях. Побудову перерізів роблять по даним п'яти вертикальних розрізів (рис.5.12), заданих викладачем по кожному горизонтальному перетину.

3. Виконують осадження кожного побудованого горизонтального перерізу на площину проекції, для чого:

а) на чистому аркуші паперу проводять слід площини проекцій;

б) вимірюють горизонтальні потужності в характерних точках перерізу й відкладають їх по перпендикуляру від сліду вертикальної площини проекцій;

в) з'єднавши отримані точки плавною кривою лінією, одержують профіль поверхні осадженого рудного тіла по даному горизонту;

4. По профілях перерізів осадженого тіла визначають точки зі ступінчастими відмітками (рис.5.12), кратними висоті перерізу 10м, для чого:

а) на профілях перетрізів поверхні осадженого тіла проводять лінії, паралельні сліду вертикальної площини проекції, на відстані 10м одна від одної;

б) точки перетину ліній сітки із профілем поверхні осадженого тіла зносять перпендикулярно на слід вертикальної площини проекцій і біля кожної точки підписують її ступінчату відмітку;

5. Будують ізолінії рівних горизонтальних потужностей (рис.5.13), для чого:

а) будують профіль денної поверхні по сліду вертикальної площини проекцій;

б) проводять лінії всіх горизонтів, по яких будували горизонтальні перерізи;

в) проводять сліди вертикальних площин розрізів, перпендикулярних площині проекцій;

г) на відповідні горизонти переносять точки зі ступінчастими відмітками;

д) по розрізах визначають відмітки точок на лініях виклинювання покладу і ці точки переносять відповідно до їхніх відміток на вертикальну площину проекцій. Через отримані точки проводять лінії виклинювання покладу на вертикальній проекції;

е) з'єднуючи точки з однаковими відмітками, одержують лінії рівних горизонтальних потужностей – ізокосеканси. Графік ізокосекансів креслять відповідно до діючих умовних позначок;

є) на графік ізокосекансів виносять точки перетину всіх розвідувальних свердловин з висячим та лежачим боками лінзи.

# Таблиця 5.1 - Дані підсікання висячого й лежачого боків лінз

## ВАРІАНТ 1

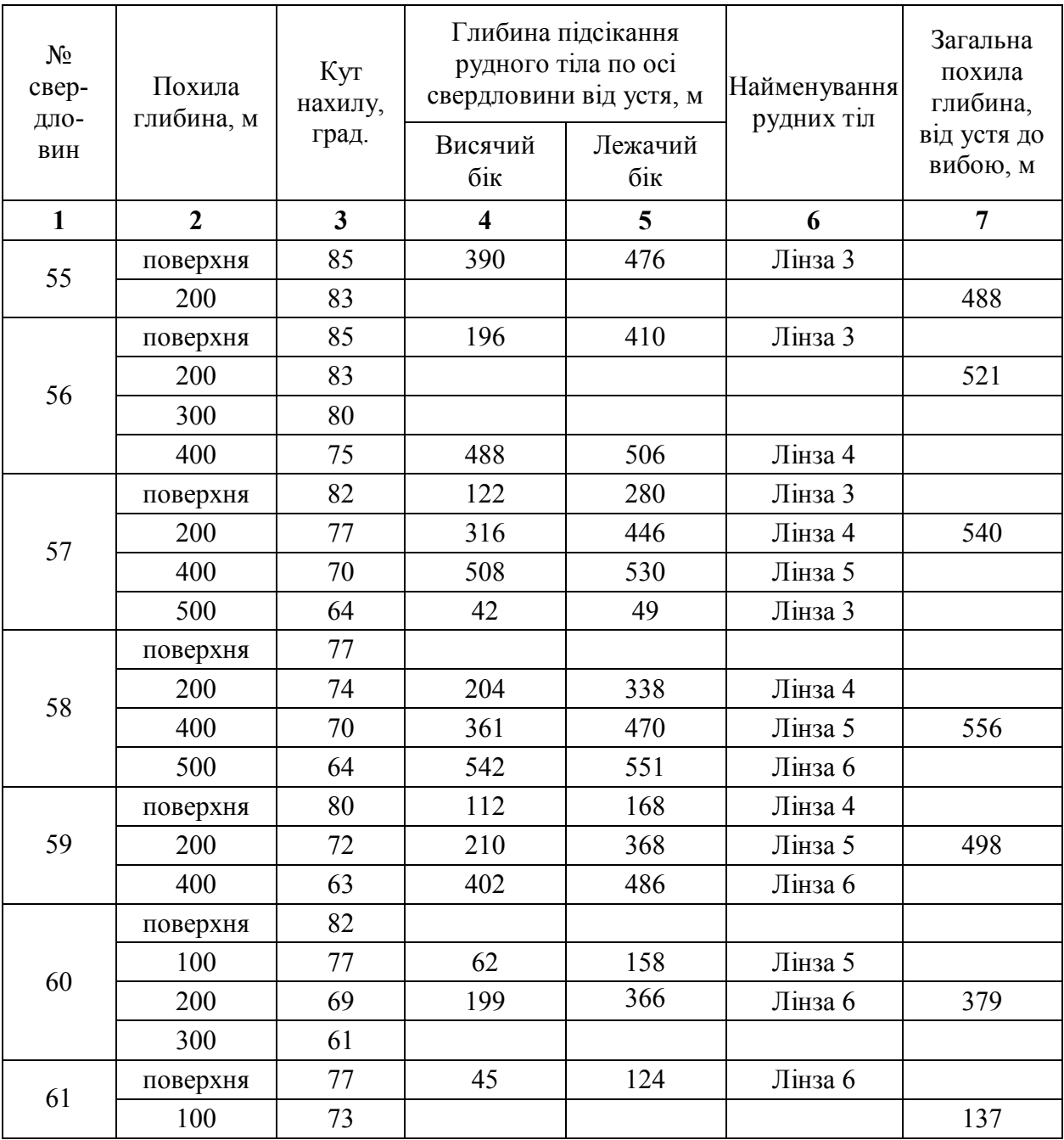

#### ВАРІАНТ 2

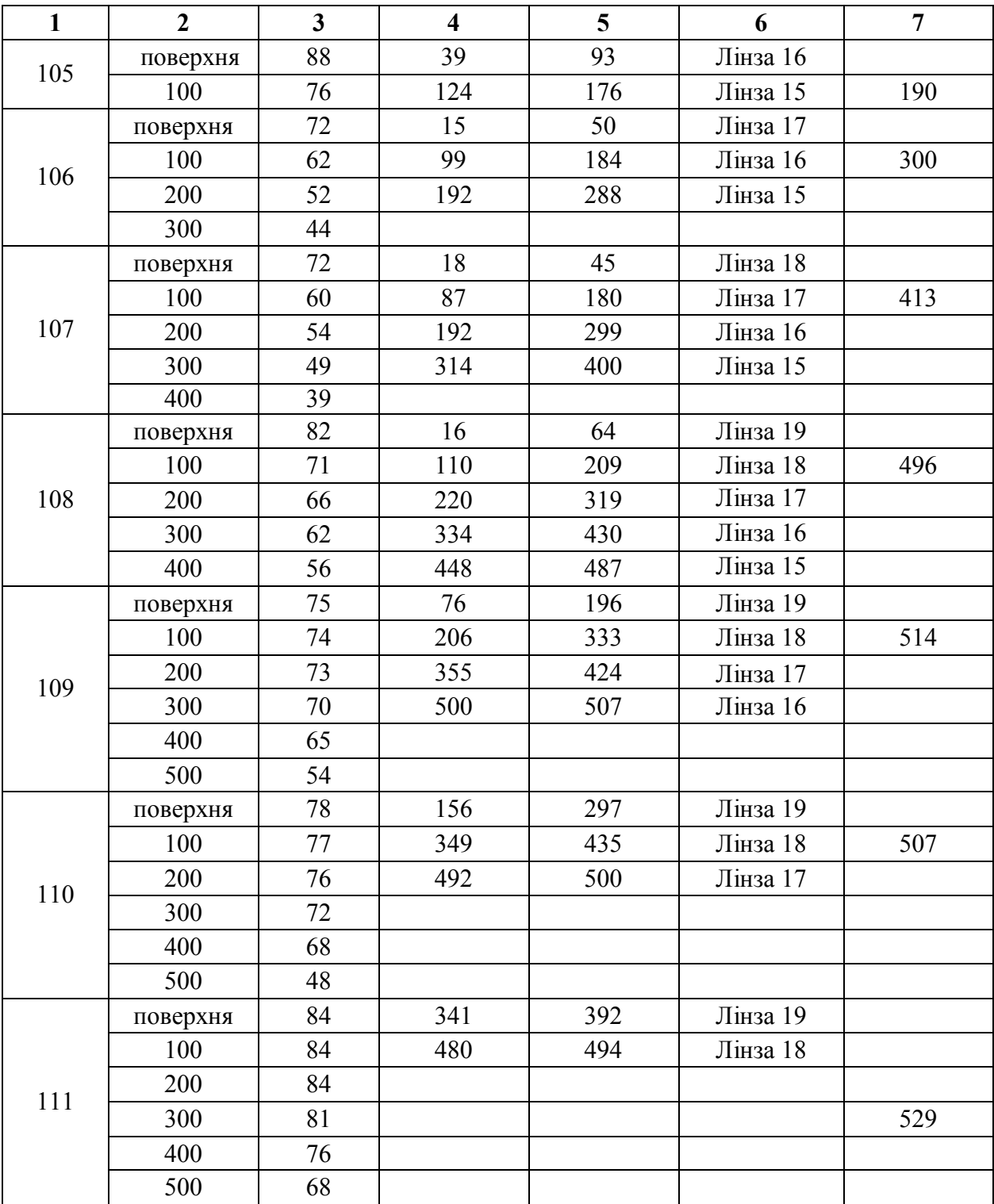

#### **ЗАВДАННЯ № 6**

#### **ПОБУДОВА ІЗОЛІНІЙ ПОВЕРХНІ ПЛАСТА В ПРОЕКЦІЇ НА ВЕРТИКАЛЬНУ ПЛОЩИНУ (ГРАФІКА ІЗОЛОНГ)**

Вихідні дані наведені для трьох варіантів

План розвідки ділянки свити вугільних пластів у масштабі 1:5000 (рис.6.1, 6.2, 6.3).

Розрізи по розвідувальних лініях I-I, II - II, III- III у масштабі 1:5000 (рис.6.4, 6.5, 6.6, 6.7, 6.8, 6.9, 6.10, 6.11, 6.12). За наведеними даними побудувати графік ізолонг у проекції на вертикальну площину для таких пластів:

варіант 1 —  $k'_{4}$ ,  $k_{4}$ ,  $k^{2}_{2}$ ,  $k'_{2}$ ,  $k^{2}_{1}$ ,  $k'_{1}$ ,  $k_{1}$ ,  $k''_{1}$ ,  $i_{9}$ ; варіант 2 — *m<sub>5</sub>*, *m<sub>4</sub>*, *m*<sup> $\prime$ </sup><sub>3</sub>, *m*<sub>3</sub>, *m*<sup> $\prime$ </sup><sub>3</sub>, *m*<sup> $\prime$ </sup><sub>2</sub>, *m*<sub>2</sub>, *m*<sub>1</sub>;

варіант 3 –  $h_{10}$ ,  $h^e$ <sub>9</sub>,  $h_{9}$ ,  $h_{8}$ ,  $h'_{7}$ ,  $h_{7}$ ,  $h'_{6}$ ,  $h_{6}$ ,  $h''_{6}$ .

Висоту перерізу ізоліній прийняти рівній 50м. Масштаб побудови графіка 1:5000.

За графіком ізолонг визначити:

а) кут падіння пласта і довжину виробки *l* по лінії III-III між відмітками ±0–250м.

б) довжину штрека  $I_{\text{mrb}}$  і його дирекційний кут  $\alpha_{\text{mrp}}$  по горизонту 250м між розвідницькими лініями I-I і II – II, при проходці штреку від лінії II – II до лінії I – I.

в) глибину вертикальної свердловини, пробуреної з поверхні до зустрічі із пластом у точці *К* (точка *К* намічається на графіку ізолонг довільно між лініями II - II і III - III).

#### *ВКАЗІВКИ ДО ВИКОНАННЯ ЗАВДАННЯ*

1. На плані розвідки проводять слід вертикальної площини проекції *ММ* паралельно середньому простяганню відповідного пласта і якнайближче до лінії виходу пласта. Паралельно виходу пласта прокреслюється олівцем лінія *ММ*, яка перетне розрізи в точках *а*, *б*, *в* (рис.6.13).

2. На кожній вертикальний розріз з плану переносять лінії перетинання сліду *ММ* із лініями розрізів, тобто лінії *аа*, *бб*, *вв*, прив'язуючись до усть свердловин або до точки виходу пласта під наноси на даному розрізі (рис.6.14).

3. На розрізах від ліній *аа*, *бб*, *вв* проводять систему паралельних їм ліній на відстані, яка дорівнює висоті перерізу ізолонг, тобто через 50м (рис.6.14). Перетин цих ліній зі слідом пласта дасть точки зі ступінчастими відмітками зображуваної поверхні пласта, які проектують на лінії *аа*, *бб*, *вв.* На ці ж лінії переносяться точки виходу пласта під наноси й точки зустрічі свердловин із пластом (рис.6.14).

4. На аркуші паперу, призначеному для побудови графіка ізолонг, проводять висотну сітку й сліди площин розрізів (рис.6.15), після цього переносять точки зі ступінчастими відмітками з розрізів на лінії їх слідів на вертикальній проекції, а також точки виходу пласта під насоси й точки зустрічі свердловин із пластом.

5. З'єднуючи точки з однаковими ступінчастими відмітками одержують лінії однакових віддалень пласта від сліду вертикальної площини проекції – ізолонги; з'єднуючи точки виходу пласта під наноси на кожному розрізі, одержують лінію виходу пласта.

6. На вертикальній проекції будують профіль денної поверхні по лінії *ММ* (рис.6.15).

7. Оформлюють креслення у відповідності зі стандартами.

### РОЗВ'ЯЗАННЯ ЗАВДАНЬ ЗА ГРАФІКОМ ІЗОЛОНГ

1. Для визначення кута падіння пласта  $\delta$  і довжини виробки по пласту  $\ell$ необхідно побудувати по лінії III-III профіль поверхні пласта між відмітками  $\pm 0 - 250$  i по профілю виміряти  $\delta$  i *l* (рис.6.15).

2. Щоб визначити довжину штреку  $\alpha$ <sub>штр</sub> і його простягання на горизонті 250м необхідно побудувати горизонтальний розріз пласта по цьому горизонту ( рис.6.15), тоді шуканий кут визначиться по формулі:

$$
\alpha_{\text{ unrp I-II}} = \alpha_{\text{mm I-II}} \pm \Delta \alpha
$$

де  $\alpha$ <sub>штр</sub> - шуканий дирекційний кут;

 $\alpha$ <sub>MM</sub> - дирекційний кут лінії простягання площини проекції за напрямом І-ІІ, вимірюється на плані розвідки;

 - кут непаралельності лінії штреку І-ІІ й площини проекції *ММ* в напрямі І-ІІ на даному горизонті.

Довжину штреку  $l_{\text{urro}}$  *i*  $\Delta \alpha$  вимірюють безпосередньо на горизонтальному розрізі. Знак (+) береться в тому випадку, коли лінія штреку розгорнута стосовно простягання лінії *ММ* за годинниковою стрілкою, знак (-) – проти годинникової стрілки. Додатково дирекційний кут штреку можна визначити, якщо винести лінію штреку на план розвідки і безпосередньо виміряти  $\alpha$ <sub>штр</sub>.

3. Глибина свердловини до пласта визначається так:

3.1 Точка *К* намічається на графіку ізолонг між лініями П-П і Ш-Ш (на відстанях *l*2 і *l*3 від них) і визначається її ізолонга. На рис. 6.15 числова відмітка т. *К* рівна 167. Отримана відмітка являє собою віддалення т. *К* від сліду вертикальної площини проекції.

3.2 На плані розвідки знаходять положення устя свердловини. Для цього т.**K** спочатку виноситься на слід **ММ** по розмірах  $\vec{l}_2$  і  $\vec{l}_3$ , а потім перпендикулярно сліду *ММ* відкладають відстань, яка дорівнює числовій відмітці точки *К*, і одержують на плані розвідки устя свердловини.

3.3 Інтерполяцією між відмітками горизонталей поверхні визначається відмітка устя свердловини - *Zy*.

3.4 По сітці висот на вертикальній проекції визначається відмітка точки *К* - *Zk*.

3.5 По різниці відміток устя свердловини й т. *К* одержують глибину вертикальної свердловини:

$$
H=Zy-Zk
$$

#### **ЗАВДАННЯ № 7**

#### **ПОБУДОВА ГРАФІКІВ ІЗОВМІСТУ КОРИСНОГО КОМПОНЕНТА**

Вхідні дані наведені для двох варіантів

План опробування покладу (рис.7.1, 7.2) по п'ятьом горизонтам у масштабі 1:200 (при цьому розташування виробок по кожному горизонту, а також номера проб - ідентичні).

Результати опробування покладу на всіх горизонтах (наведені в табл.7.1).

За цими даними виконати такі роботи:

а) по кожній виробці горизонтального або вертикального перерізу, заданого викладачем, побудувати емпіричні криві вмісту. Масштаби: для лінійних елементів 1:200, для вмістів - в 1мм - 0,1%.

б) згладити емпіричні криві по методу «ковзного вікна»; ширина вікна – 4 см, крок згладжування - 1 см.

в) по згладжених кривих побудувати ізолінії середнього вмісту компоненту по заданому перерізу (висоту перерізів ізоліній прийняти рівною  $0.5\%$ ).

г) визначити положення промислового контуру прийнявши min вміст корисного компонента с=1,2%.

д) побудувати промисловий контур по бортовому вмісту корисного компонента і визначити його числове значення.

#### *ВКАЗІВКИ ДО ВИКОНАННЯ ЗАВДАННЯ*

Побудова емпіричних кривих

1. Для побудови емпіричної кривої вмісту компонента по кожній виробці проводять дві взаємоперпендикулярні вісі.

На горизонтальній осі в масштабі відкладають відстань від початку виробки до середини інтервалів опробування (точки з позначенням номера проби), а на вертикальній осі також у масштабі відкладають вмісти корисного компонента, відповідні до цих проб.

2. З'єднуючи отримані точки ламаними прямими лініями, одержують емпіричну криву вмісту компонента в руді по виробці, точки *a*, *b*, *c*, *d*, *e* і т.д. (рис.7.3). Такі побудови виконуються по кожній виробці заданого перетину.

### Таблиця 7.1 - Вміст корисних елементів за результатами опробування рудного покладу

# ВАРІАНТ 1

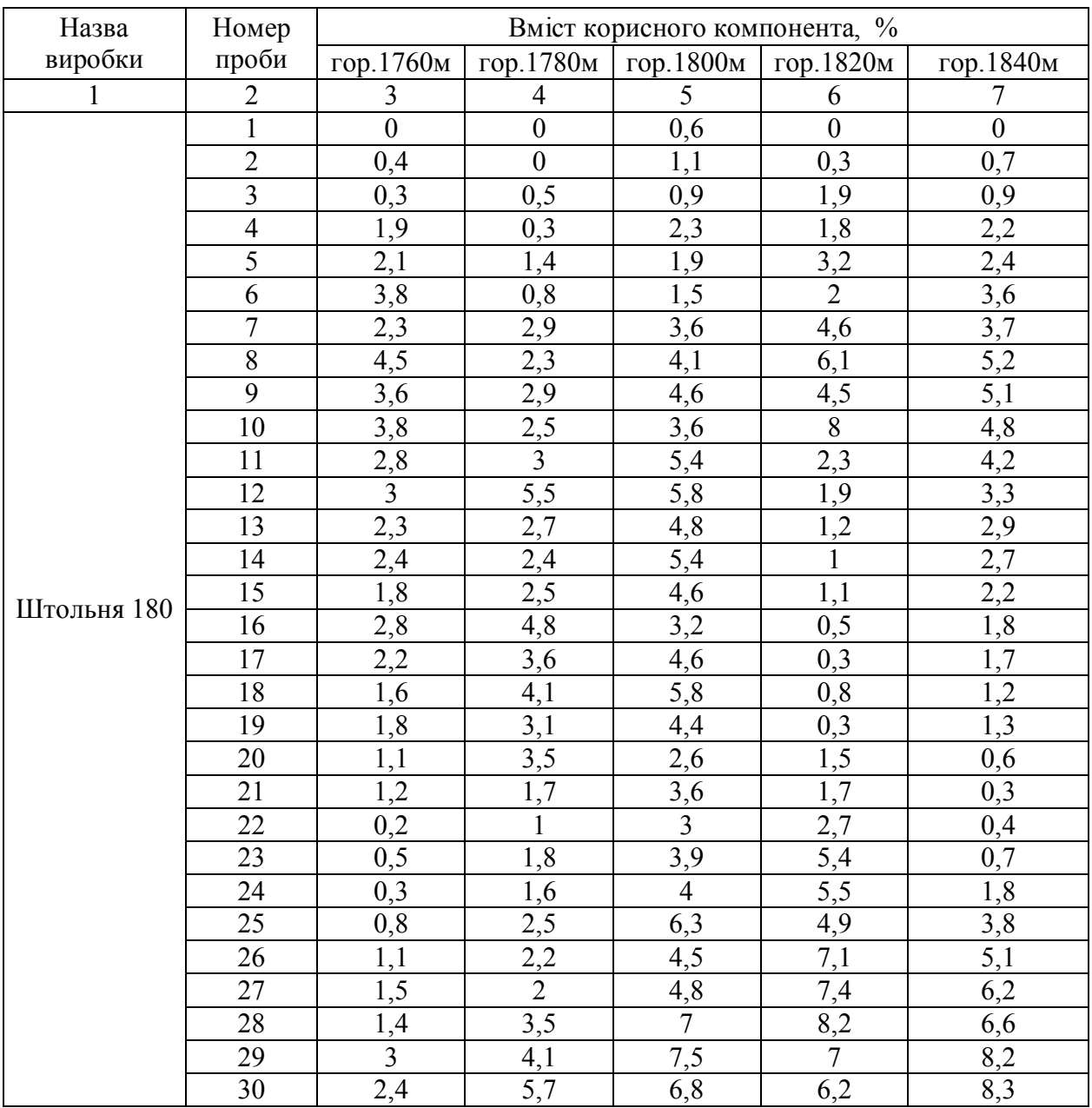

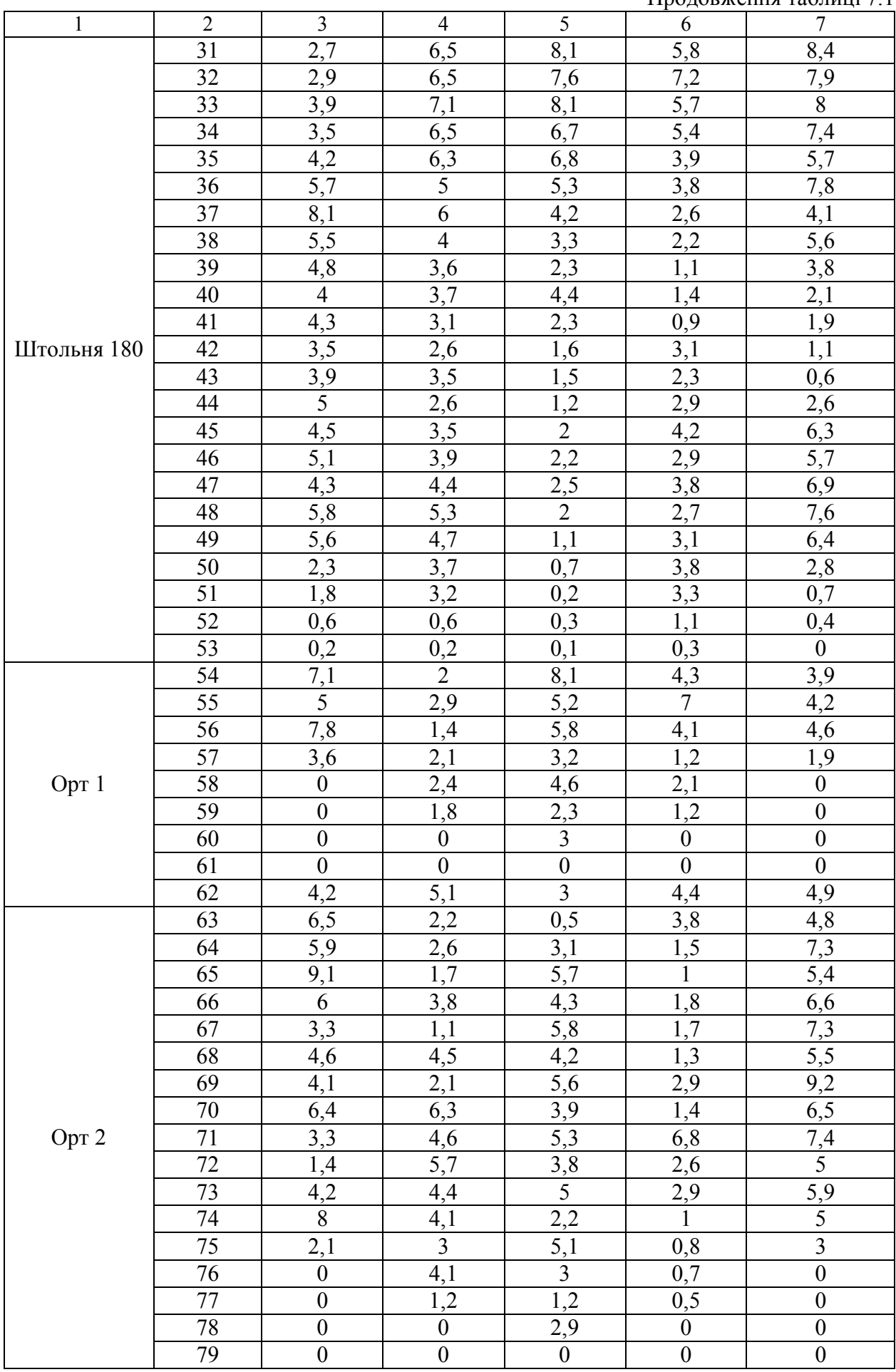

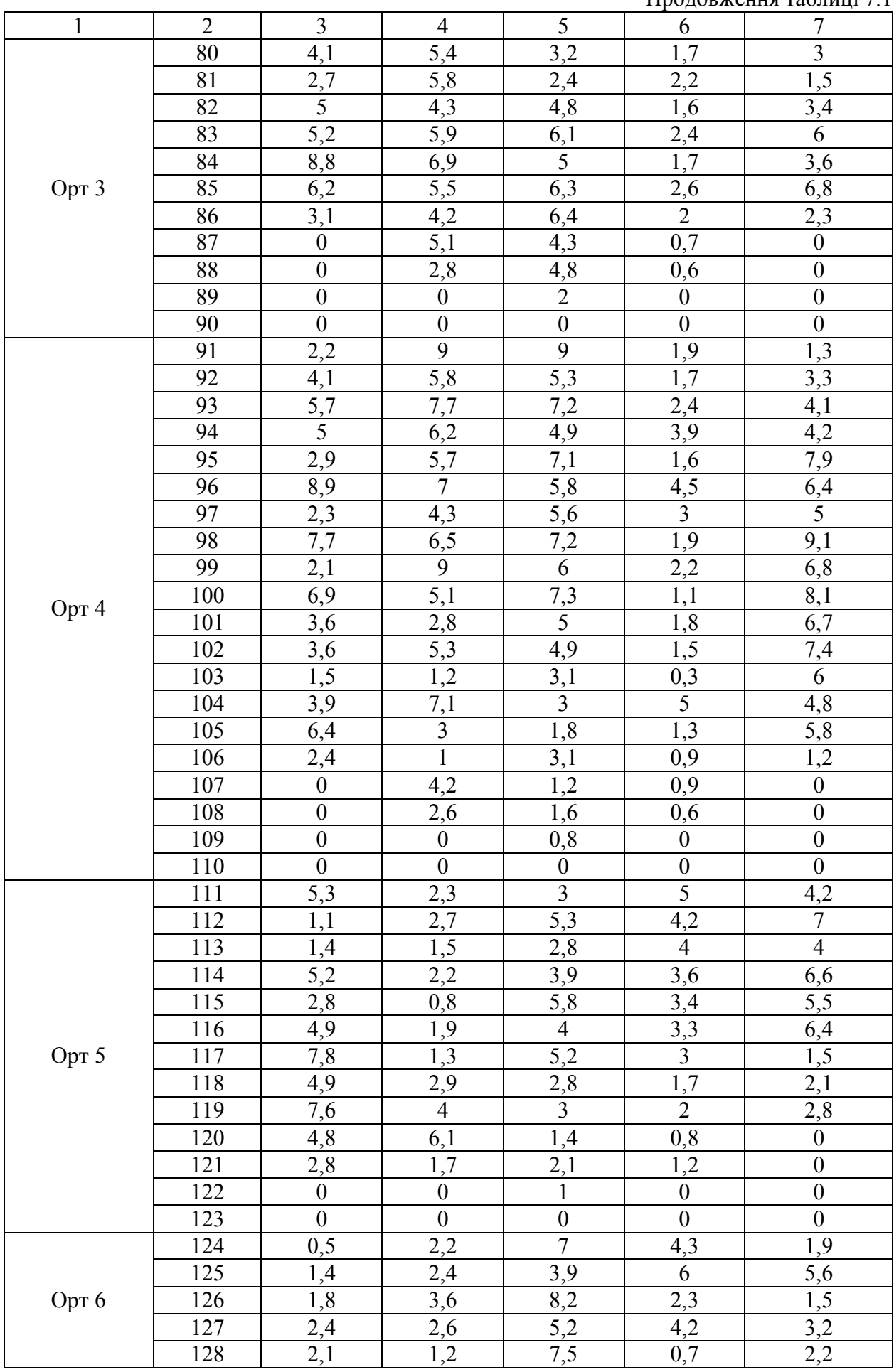

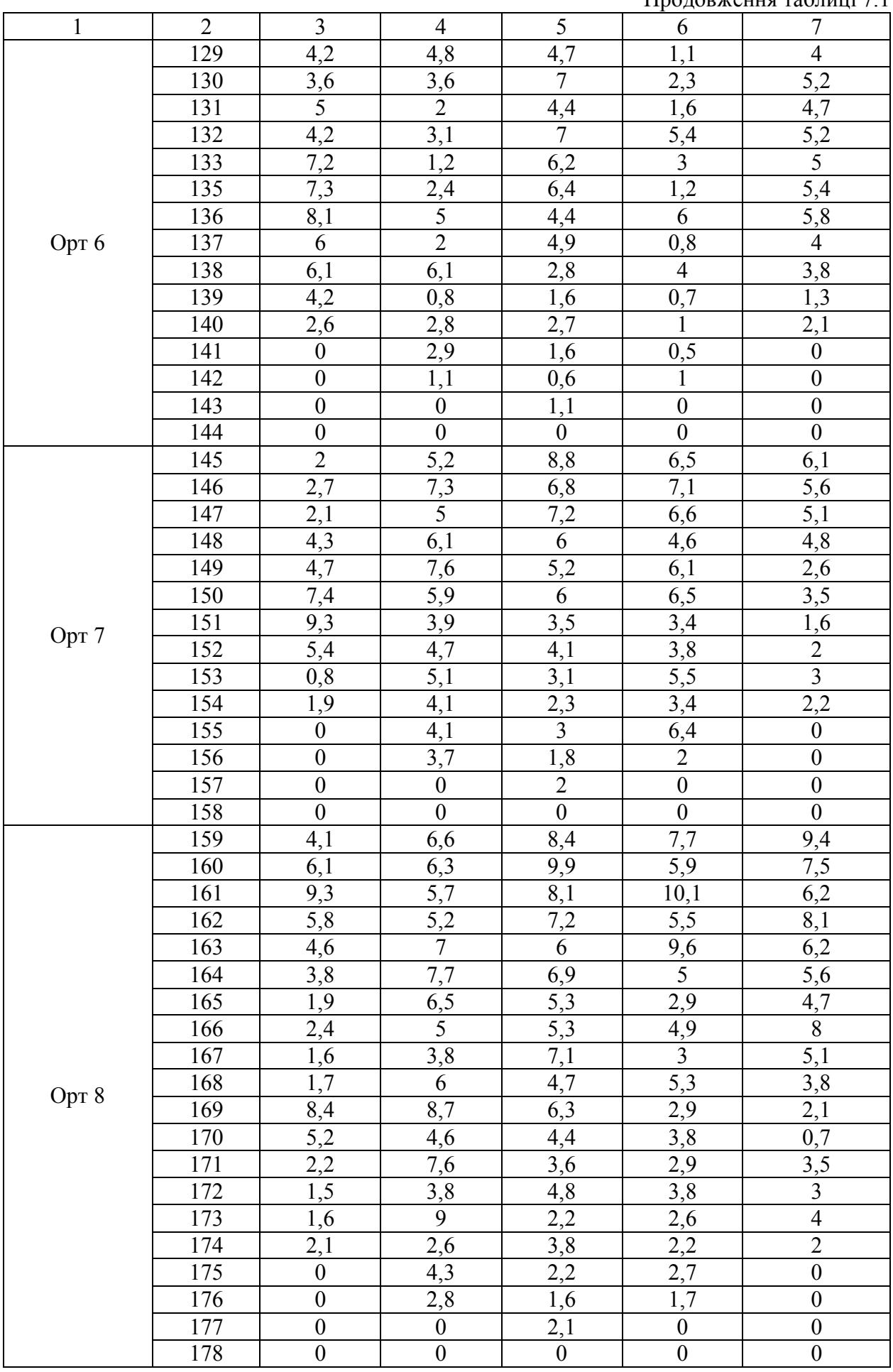

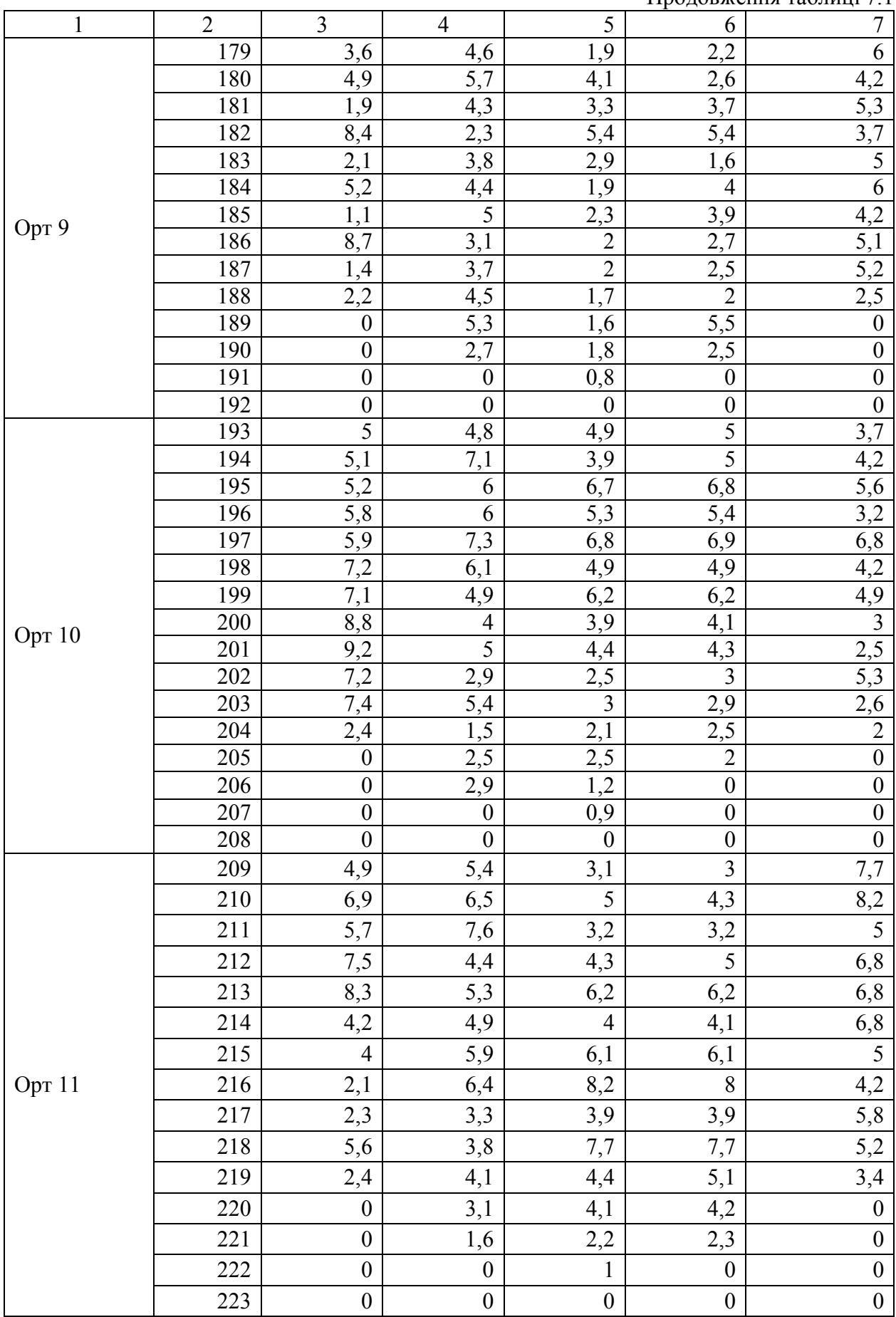

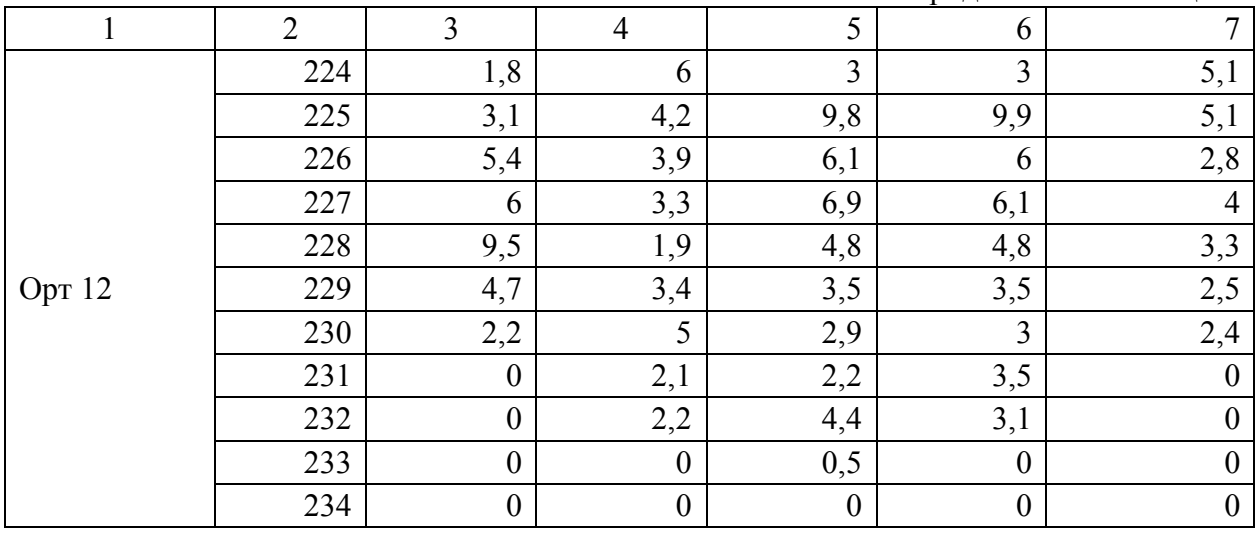

### Продовження таблиці 7.1

## ВАРІАНТ 2

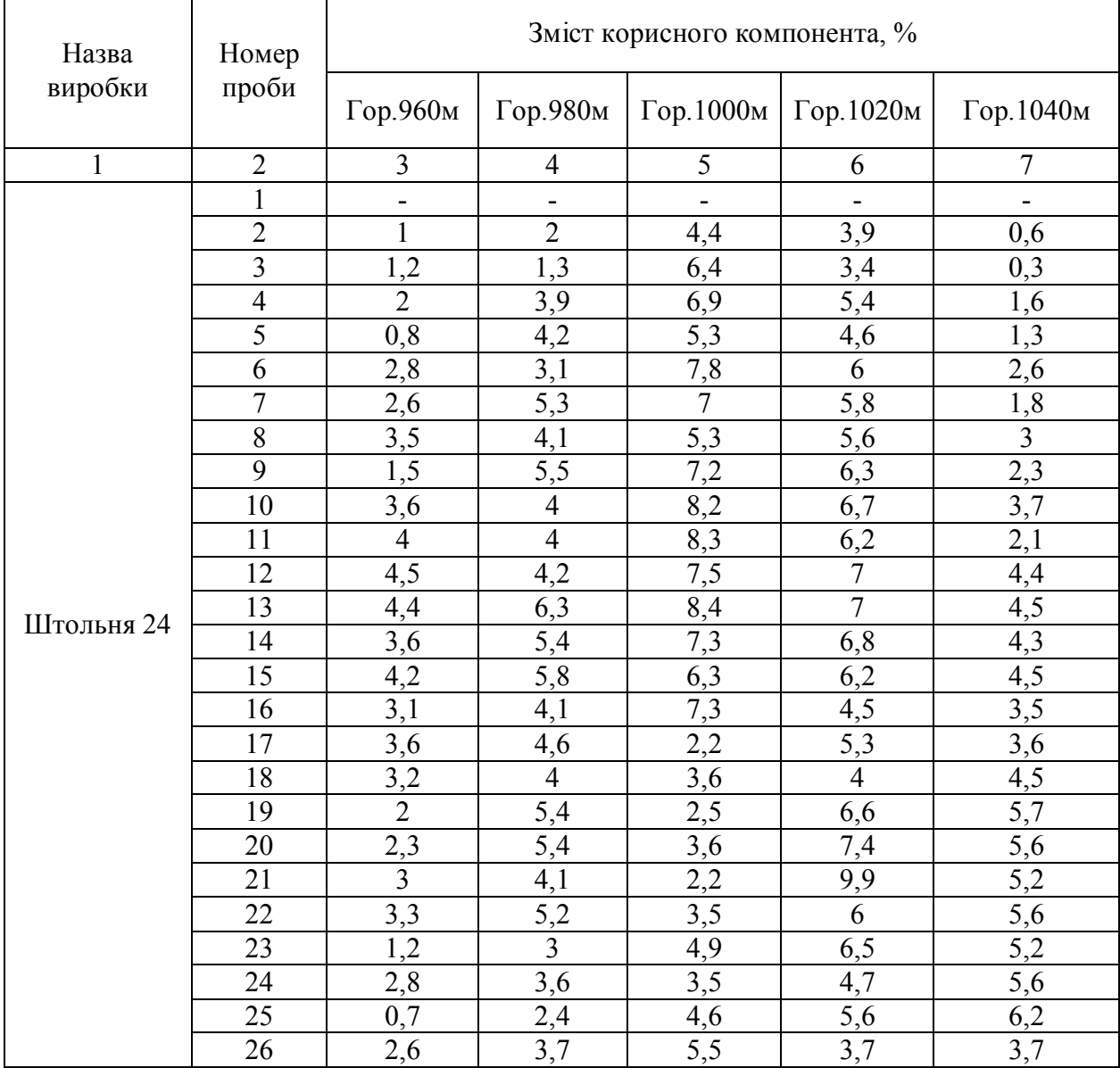

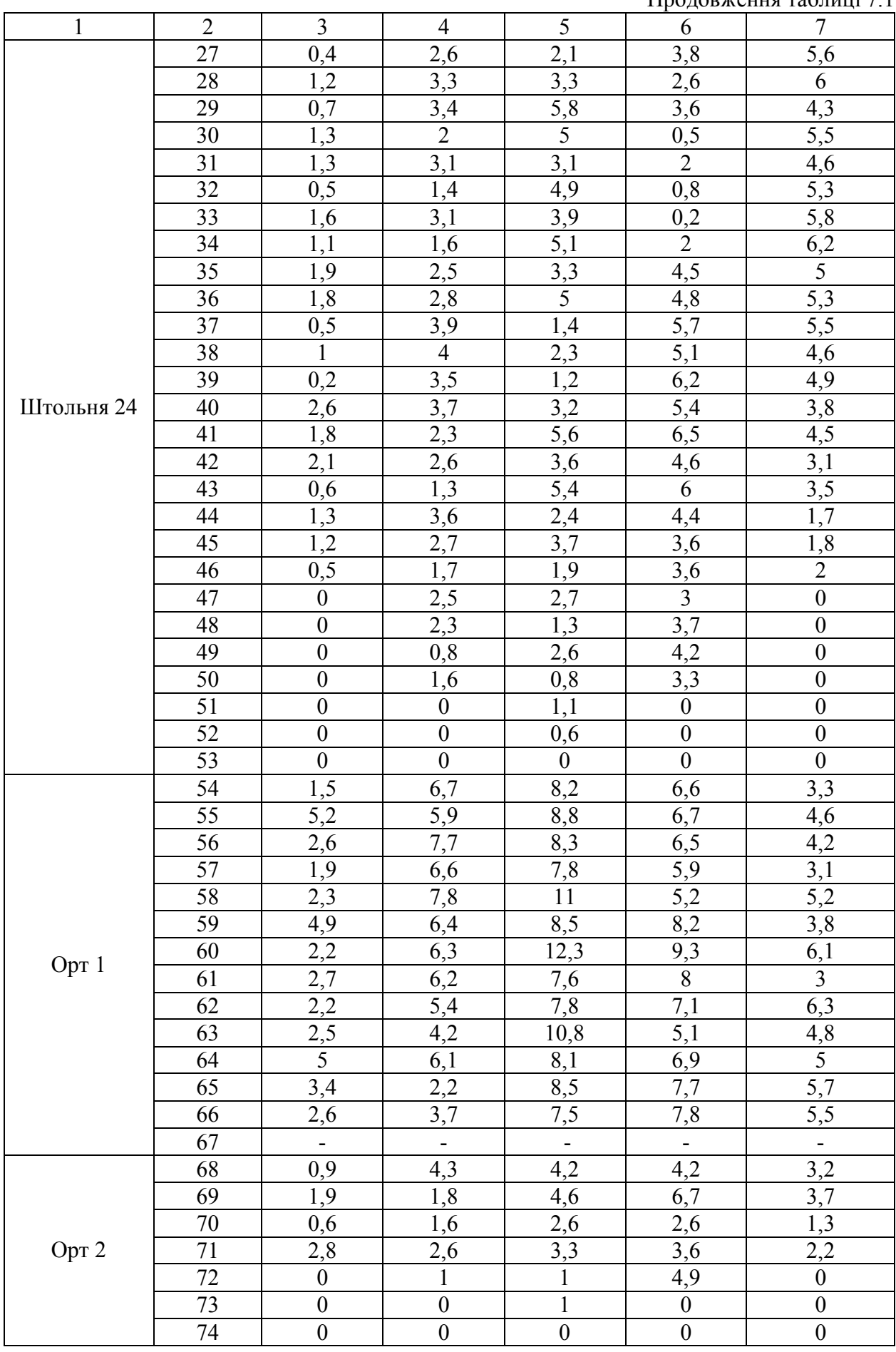

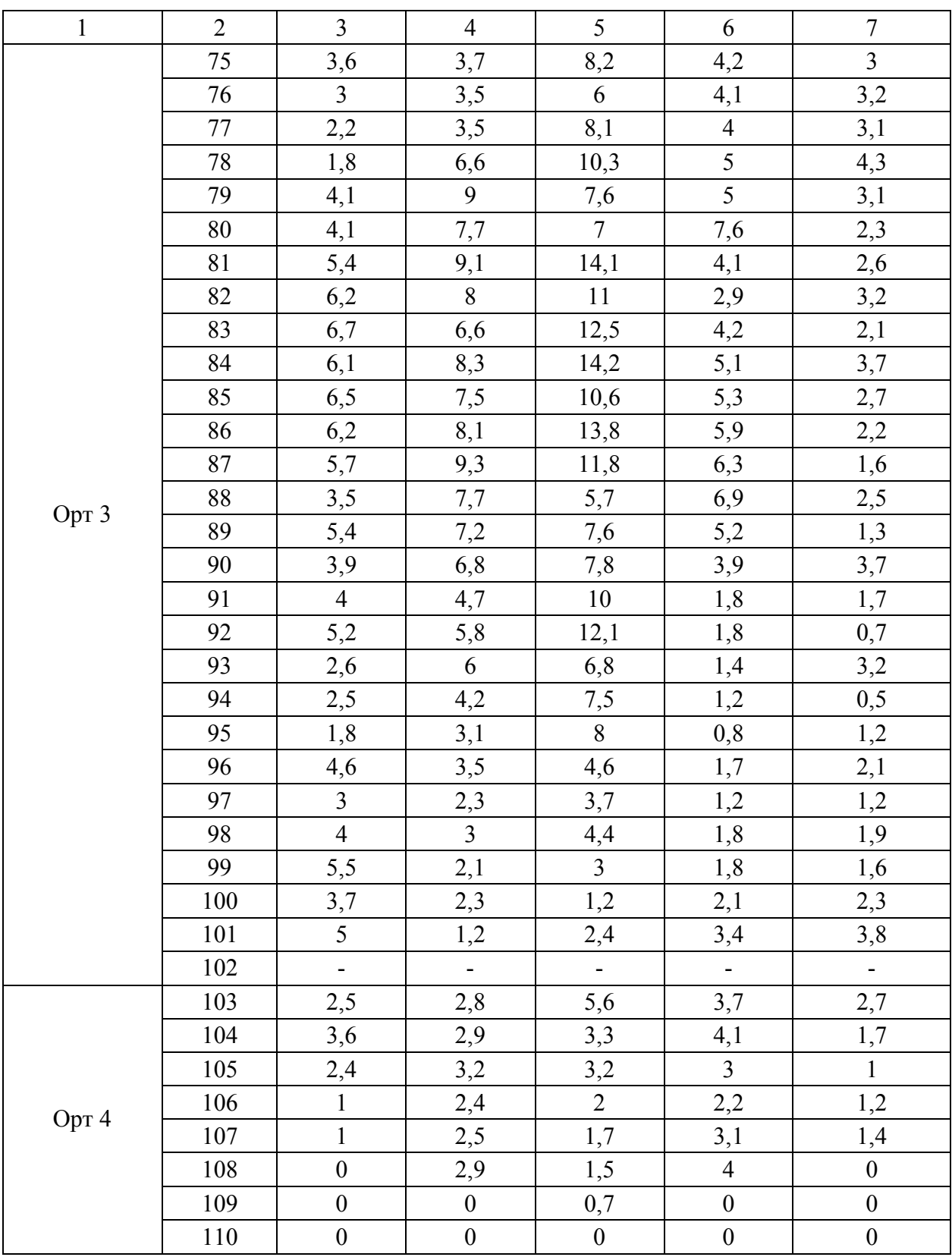

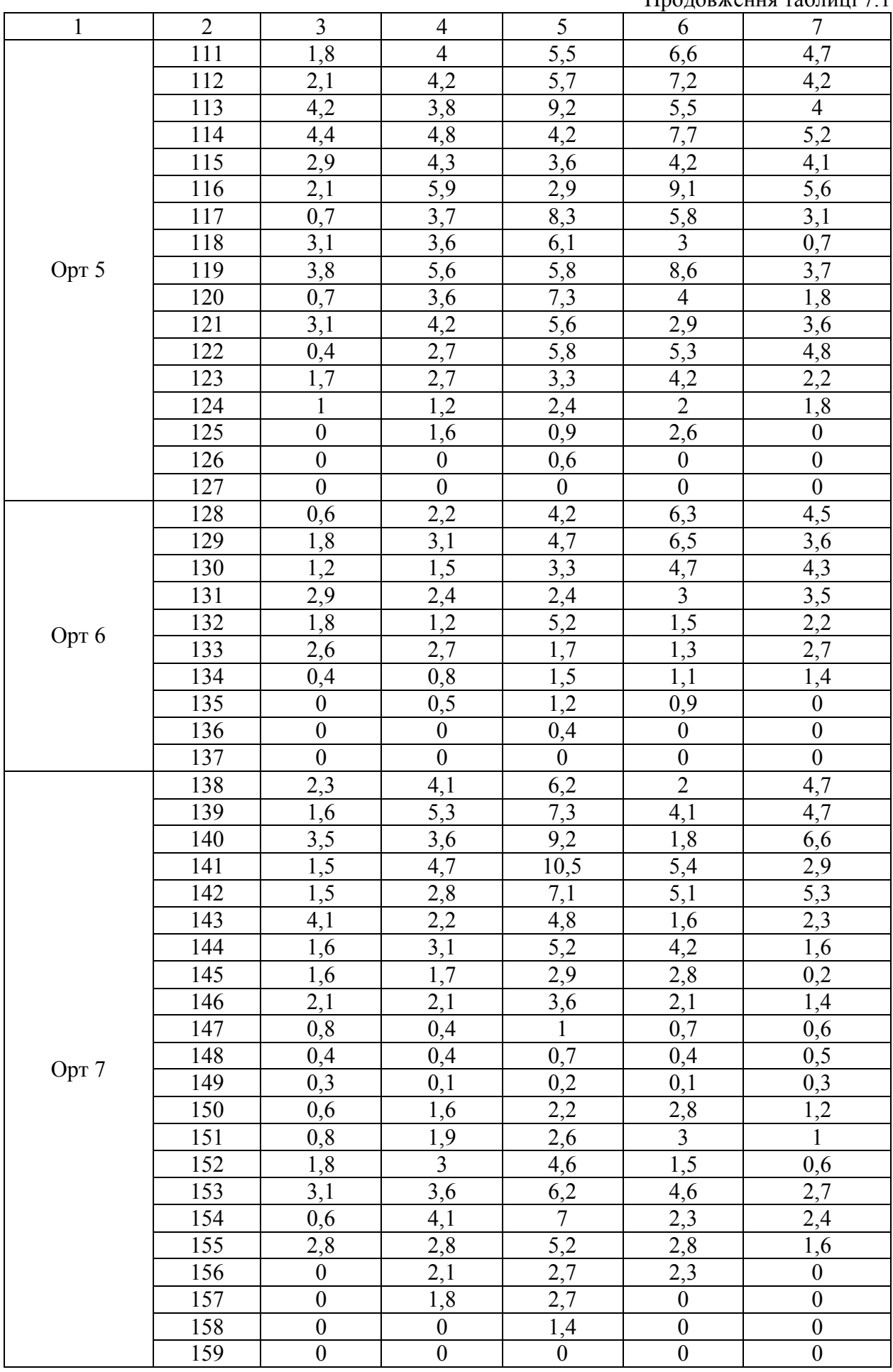

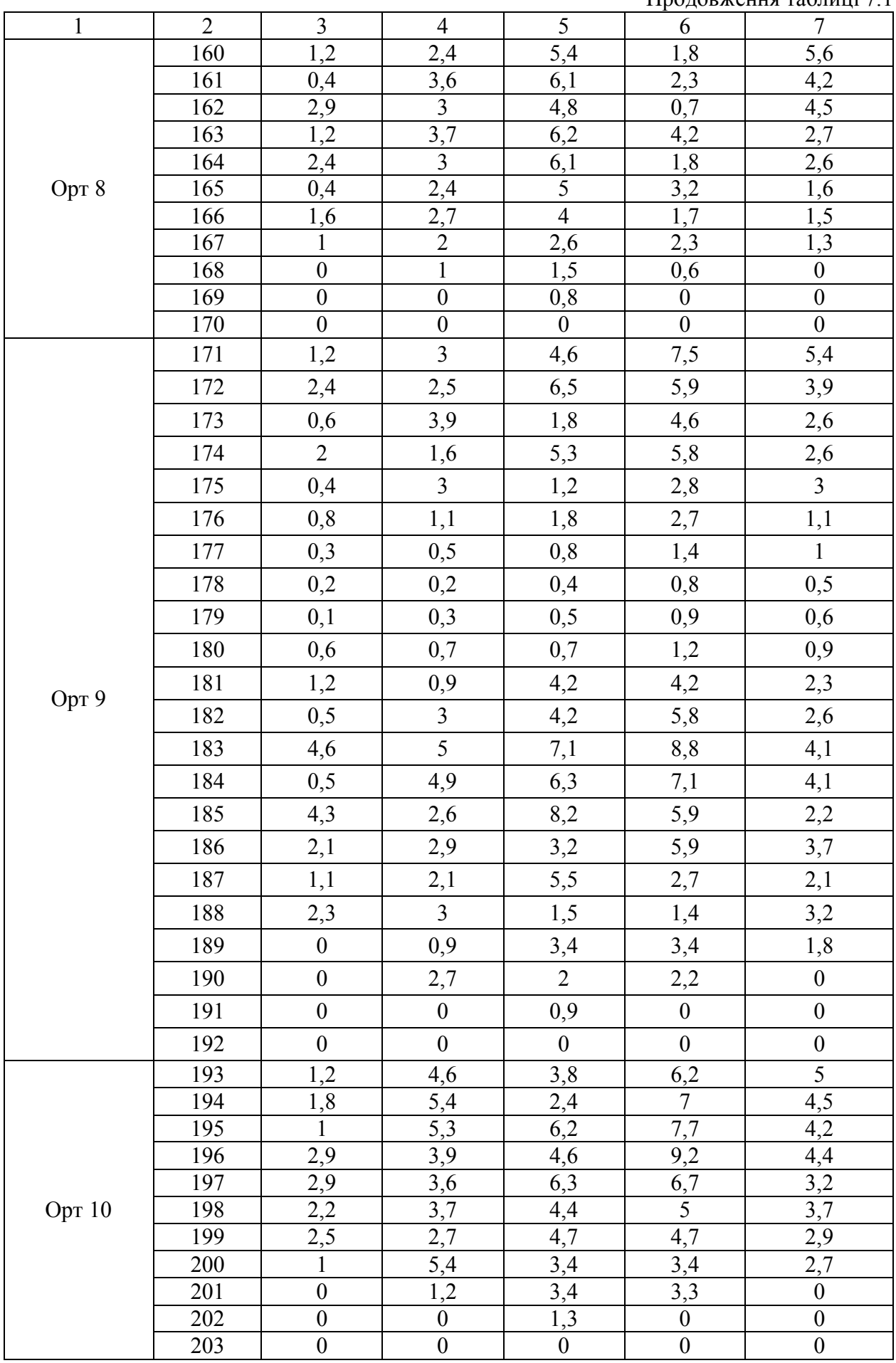

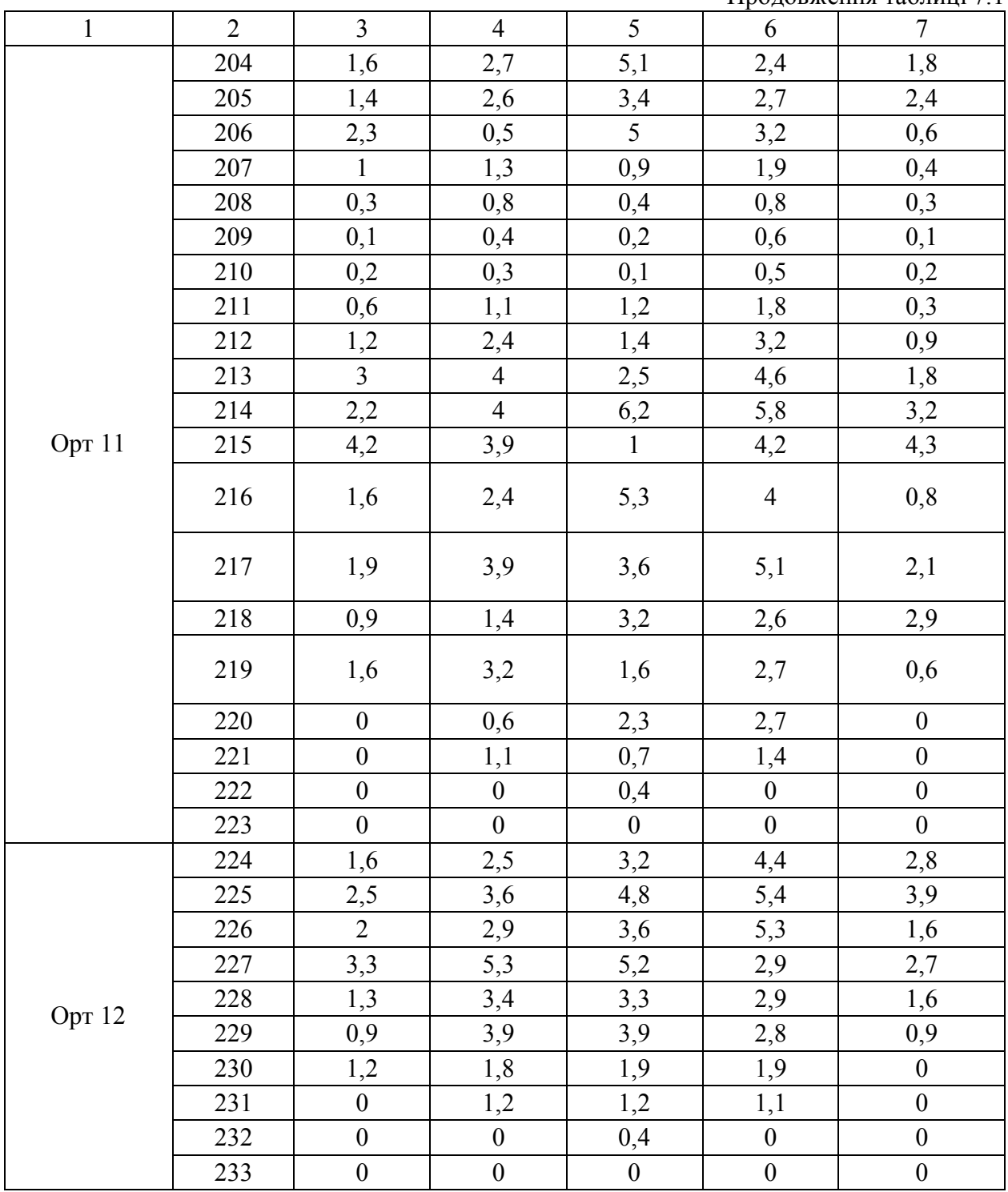

#### ЗГЛАДЖУВАННЯ ЕМПІРИЧНИХ КРИВИХ

1. Згладжування емпіричної кривої роблять механічним способом за допомогою палетки. В основу згладжування палеткою покладено принцип збереження рівності площ, обмежених основою профілю й вихідною ламаною лінією профілю, а також основою профілю і згладженою кривою. Методика виконання згладжування докладно описана в книзі І.Н.Ушакова

(Горная геометрия, Недра, 1979, с.229). Тут наведений короткий опис цієї роботи.

2. Палетку будують на кальці, проводячи п'ять ординат I, II, III, IV, V, що розділяють ширину ковзного вікна  $\alpha$  на 4 частини.

3. Палетку накладають на лівий кінець кривої, що згладжується, і розбивають площу, укладену між крайніми ординатами палетки I,V, основою графіка й ламаною на дві площі *S1 і S2*, розділені середньою ординатою III (рис.7.3).

4. Площі, що утворилися, заміняють на око рівновеликими їм площами прямокутників, проводячи (мислено) горизонтальні лінії, що перетинають ординату Ш відповідно в точках *К<sup>1</sup> і К<sup>2</sup>* . На ординаті III посередині між точками *К1* і *К2* намічають точку *1К*, яка і є першою точкою згладженої кривої. Цю точку накладають на графік.

5. Після цього, переміщаючи «вікно» вправо на ¼ ширини вікна, тобто на ширину кроку згладжування одержують другу точку *2К*. В результаті послідовного переміщення «вікна» вздовж ламаної одержують згладжену криву.

### ПОБУДОВА ІЗОЛІНІЇ СЕРЕДНЬОГО ВМІСТУ

1. По згладженим кривим вмісту компонента знаходять точки зі ступінчастими відмітками, кратними заданій висоті перетину ізоліній. Для цього на графіках проводять лінії висотної сітки через 0,5% (рис.7.4).

2. Точки зі ступінчастими відмітками переносять на відповідні виробки заданого горизонтального або вертикального перерізу.

3. З'єднуючи точки з однаковими відмітками плавними лініями з урахуванням інваріантних ліній, будують ізолінії середнього вмісту корисного компоненту.

#### **ЗАВДАННЯ №8**

#### **ПОБУДОВА ТОЧКОВОЇ КРУГОВОЇ ДІАГРАМИ ТРІЩИНУВАТОСТІ**

На одній з ділянок відробленого пласта шахти «Куйбишевська» виробничого об'єднання «Донецьквугілля» проведені в процесі виїмки спостереження за тріщинуватістю вугільного масиву, у результаті чого визначені елементи залягання 100 тріщин. На підставі отриманих даних необхідно:

а) побудувати точкову кругову діаграму тріщинуватості вугільного масиву;

б) зробити статистичну обробку крапкової діаграми;

в) виділивши системні тріщини по елементах залягання, визначити середні елементи залягання кожної системи.

Елементи залягання пласта  $\delta$  = 12°;  $\alpha$  = 265°.

Елементи залягання порушень  $\Delta = 35^{\circ}$ ;  $A = 305^{\circ}$ .

Переріз ізоліній: 5%

Вхідні дані:  $\Delta$ , A,  $\Delta$ , A наведено в таблицях 8.1 і 8.2

#### *ВКАЗІВКИ ДО ВИКОНАННЯ ЗАВДАННЯ*

1. На полярну стереографічну сітку (рис.8.1) накладають аркуш кальки й відзначають центр сітки, кругь великого кола й напрямок на північ. Потім на кальку по елементах залягання наносять тріщини. Від напрямку на північ по ходу годинникової стрілки відраховують азимут падіння тріщини. На прямій, що з'єднує отриману точку й центр сітки від центру до периферії відраховують кут падіння й наносять тріщину у вигляді точки. Після нанесення сюди ж наносять елементи залягання пласта й основних тектонічних порушень (рис.8.2).

2. Для статистичної обробки точкової діаграми вибирається статистичне вікно, обмежене радіусами й паралелями розміром 30х30. (Підраховують число тріщин у межах «вікна» і надписують його в центрі «вікна», після чого останнє переміщають на 1/3 «вікна» і підраховують число тріщин у новім положенні. Приклад підрахунку числа при двох положеннях «вікна» показаний на рис.8.3. Потім у кожної цифри, що показує число тріщин, записують відсоток, який склало це число від загального числа тріщин, нанесених на діаграму. Задавшись перетином, проводять ізолінії рівних середніх значень концентрації тріщин.

3. Визначають середні елементи залягання кожної системи тріщин і тип тріщин.

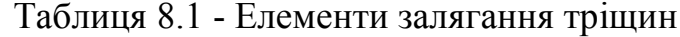

| $N_2$            | Δ               | $\mathbf A$     | N <sub>2</sub>   | Δ  | A   | $N_2$          | Δ  | A                | N <sub>2</sub> | Δ  | $\mathbf A$ |
|------------------|-----------------|-----------------|------------------|----|-----|----------------|----|------------------|----------------|----|-------------|
| $\Pi/\Pi$        |                 |                 | $\Pi/\Pi$        |    |     | $\Pi/\Pi$      |    |                  | $\Pi/\Pi$      |    |             |
| $\boldsymbol{l}$ | $\overline{2}$  | $\mathfrak{z}$  | $\boldsymbol{4}$ | 5  | 6   | $\overline{7}$ | 8  | $\boldsymbol{9}$ | 10             | 11 | 12          |
| $\mathbf{1}$     | 86              | 68              | 26               | 75 | 70  | 51             | 51 | 88               | 76             | 43 | 222         |
| $\overline{2}$   | 78              | 72              | 27               | 81 | 68  | 52             | 62 | 87               | 77             | 45 | 230         |
| $\overline{3}$   | 83              | $\overline{73}$ | 28               | 78 | 72  | 53             | 42 | 281              | 78             | 86 | 196         |
| $\overline{4}$   | 73              | 222             | 29               | 78 | 230 | 54             | 53 | 218              | 79             | 89 | 198         |
| $\overline{5}$   | 70              | 223             | 30               | 71 | 210 | 55             | 66 | 212              | 80             | 75 | 200         |
| 6                | 65              | 220             | 31               | 70 | 220 | 56             | 41 | 280              | 81             | 75 | 270         |
| $\overline{7}$   | 76              | 80              | 32               | 76 | 81  | 57             | 60 | 230              | 82             | 70 | 283         |
| 8                | 64              | 186             | 33               | 68 | 223 | 58             | 60 | 88               | 83             | 86 | 272         |
| 9                | 64              | 66              | 34               | 41 | 161 | 59             | 64 | 81               | 84             | 34 | 338         |
| 10               | 56              | 184             | 35               | 42 | 184 | 60             | 59 | 98               | 85             | 36 | 330         |
| 11               | 68              | 210             | 36               | 32 | 180 | 61             | 65 | 85               | 86             | 39 | 354         |
| 12               | 80              | 75              | 37               | 38 | 172 | 62             | 58 | 79               | 87             | 32 | 340         |
| 13               | 62              | 189             | 38               | 36 | 182 | 63             | 67 | 90               | 88             | 45 | 342         |
| 14               | 58              | 188             | 39               | 35 | 176 | 64             | 57 | 98               | 89             | 41 | 337         |
| 15               | 33              | 350             | 40               | 30 | 197 | 65             | 86 | 191              | 90             | 46 | 10          |
| 16               | 36              | 340             | 41               | 32 | 190 | 66             | 85 | 210              | 91             | 42 | 13          |
| 17               | 30              | 348             | 42               | 34 | 180 | 67             | 80 | 202              | 92             | 40 | 20          |
| 18               | 30              | 352             | 43               | 40 | 188 | 68             | 88 | 200              | 93             | 43 | 12          |
| 19               | $\overline{35}$ | 345             | 44               | 57 | 330 | 69             | 81 | 211              | 94             | 43 | 340         |
| 20               | 32              | 338             | 45               | 52 | 323 | 70             | 87 | 198              | 95             | 40 | 350         |
| 21               | 30              | 340             | 46               | 40 | 226 | 71             | 39 | 220              | 96             | 39 | 338         |
| 22               | 35              | 45              | 47               | 42 | 220 | 72             | 47 | 238              | 97             | 45 | 345         |
| 23               | 30              | 349             | 48               | 56 | 320 | 73             | 40 | 226              | 98             | 40 | 210         |
| 24               | 34              | 351             | 49               | 54 | 226 | 74             | 38 | 210              | 99             | 42 | 226         |
| 25               | 45              | 182             | 50               | 59 | 82  | 75             | 43 | 222              | 100            | 45 | 230         |

Таблиця 8.2 - Зміна елементів залягання тріщин по варіантах

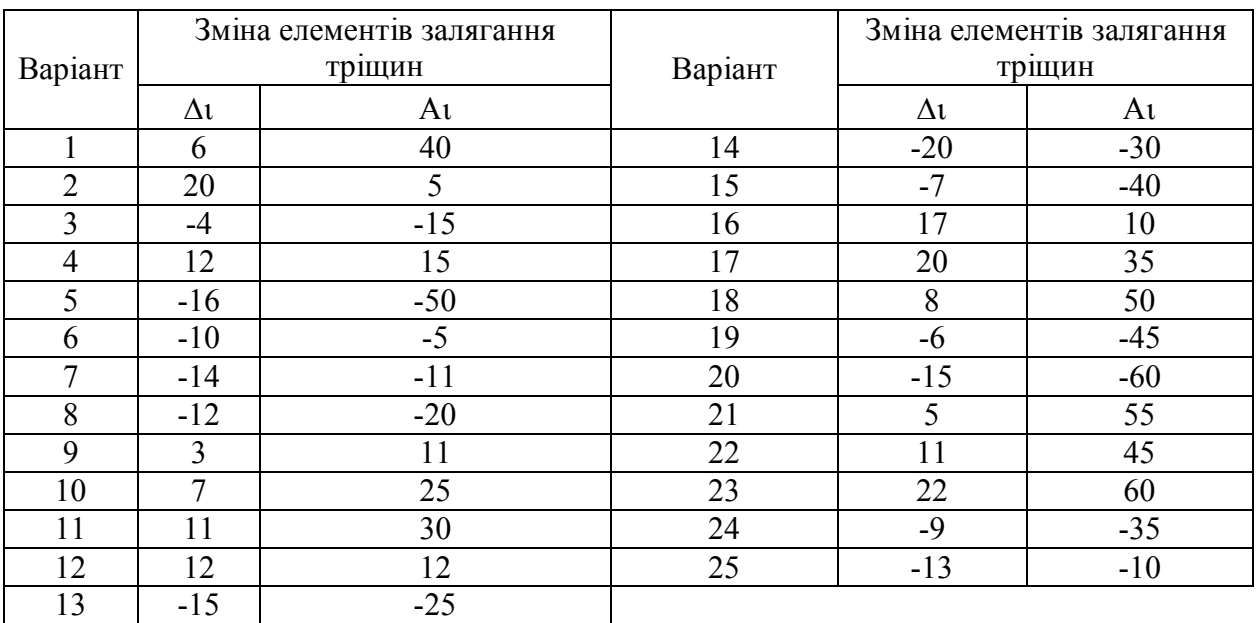

#### **ЗАВДАННЯ №9**

#### **ПОБУДОВА ДІАГРАМИ-РОЗИ**

За даними спостережень за тріщинуватістю одної з ділянок, що виймалася, шахти «Куйбишевська» побудувати діаграму-розу тріщинуватості ділянки та визначити найбільш оптимальне положення лінії очисного вибою. Середні елементи залягання пласта на ділянці:  $\alpha$ =225°,  $\delta$ =12°.

Інтервал діаграми - 10º. Масштаб: 1 см – 5 вимірів. Вхідні дані наведені в табл. 9.1

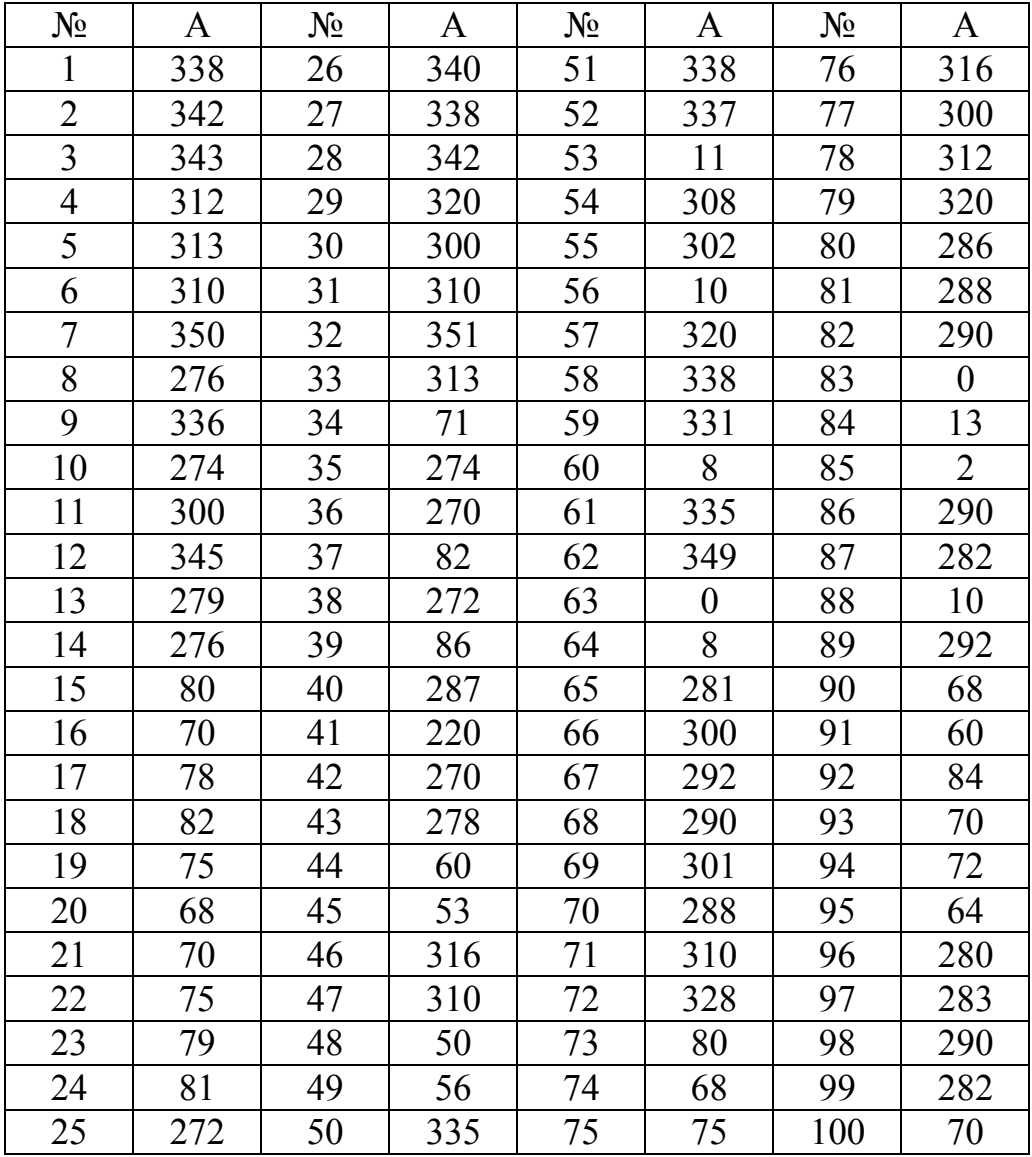

Таблиця 9.1 - Азимути простягання тріщин

Зміна азимутів тріщин наведені в табл.8.2.

#### *ВКАЗІВКИ ДО ВИКОНАННЯ ЗАВДАННЯ*

1. На півколо довільного радіуса наносять градусну сітку з північними азимутами. Дані змін групують по їхніх значеннях на класи із заданим інтервалом. У межах кожної групи визначають кількість вимірів і середні значення азимутів для кожної групи.

2. Отримані значення наносять на діаграму таким чином, щоб напрямок градуса відповідав середньому значенню азимута груп, а довжина його пропорційна середній кількості вимірів у групі. Кінці відрізків з'єднують між собою прямими лініями й отриману фігуру затушовують (рис.9.1).

3. На діаграмі виділяють кут, вільний від тріщин. Лінія вибою повинна займати область усередині цього кута (30-80º). Найбільш оптимальний напрямок лінії очисного вибою з погляду безпечного ведення гірничих робіт очевидно дорівнює бісектрисі виділеного кута -55º.

#### **ЗАПИТАННЯ І ЗАВДАННЯ ДЛЯ САМОСТІЙНИХ РОБІТ,САМОАНАЛІЗУ І САМОКОНТРОЛЮ**

- 1. Що називають геометризацією родовищ корисних копалин?
- 2. Суть і задачі геометризації р.к.к.
- 3. Які види геометризації існують? Характеристика кожної з них
- 4. Що входить в комплект структурних графіків вугільної шахти?
- 5. В яких масштабах складають гірничо-геологічні графіки?
- 6. Стадії розвідки родовищ к.к.
- 7. Регіональна геометризація
- 8. Детально-розвідувальна геометризація
- 9. Експлуатаційна геометризація
- 10. Параметри покладу, їх загальна характеристика
- 11. Прямі способи визначення елементів залягання покладу
- 12. Непрямі способи визначення елементів залягання покладу
- 13. Потужність і глибина, їх визначення прямим способом

14. Свердловини, їх класифікація за призначенням, за способом буріння, за характером вибою, за методикою управління напрямом, за кількістю пройдених стволів, за кутом нахилу, за характером кривини

15. Каротаж свердловин. Роль у визначенні потужності покладу, точність

- 16. Причини і використання викривлення свердловин
- 17. Параметри викривлення свердловин
- 18. Інклінометрична зйомка свердловин. Прилади, їх точність
- 19. Документація бурових свердловин
- 20. Визначення координат точки зустрічі викривленої свердловини з пластом (графічно, аналітично, при трьох різних способах представлення елементів викривлення)
- 21. Визначення параметрів покладу за даними керну свердловини

22. Побудова геологічної карти (за даними зйомки, з використанням обмеженої кількості відслонень, виходів пластів на поверхню чи під наноси)

- 23. Масштаби геологічних зйомок і відповідних карт
- 24. Що наноситься на геологічну карту?
- 25. Геологічний розріз і профіль. Напрями для побудови розрізу

26. Послідовність побудови геологічного розрізу. Використання даних, які не попали у площину розрізу. Можливі похибки в побудові розрізу

- 27. Побудова вертикальних розрізів за «косим» напрямом
- 28. Гіпсометричний план, як топографічна поверхня. Вимоги
- 29. Вибір площини проекцій і масштабу для побудови гіпс. Плану
- 30. Способи побудови гіпс плану
- 31. Вибір оптимального значення висоти перерізу ізогіпси
- 32. Використання даних викривлених свердловин при побудові гіпс плану
- 33. Правило нормалей, геологічні особливості покладу
- 34. Непрямі способи побудови гіпс. Планів
- 35. Побудова гіпс. плану недостатньо розвіданого пласта
- 36. Загальні відомості щодо плікативних та диз'юнктивних порушень
- 37. Параметри зміщень
- 38. Розподіл зміщень за амплітудою
- 39. Принципи класифікації зміщень
- 40. Класифікації зміщень Соболевського, Ушакова

41. Вміти побудувати і розпізнати будь-яке зміщення згідно з класифікацією Соболевського

- 42. Ознаки, характерні для насувів і скидів у Донбасі
- 43. Непрямі ознаки зустрічі зміщень
- 44. Характеристика тектонічної порушеності шахтних полів
- 45. Методи прогнозування тектонічних порушень
- 46. Побудова тектонічних порушень на гіпс плані
- 47. Побудова зміщень на розрізах
- 48. Державні стандарти при зображенні зміщень
- 49. Пошуки зміщеної частини покладу
- 50. Ознаки і способи виявлення зміщеної частини пласта
- 51. Загальні положення щодо побудови поверхні пласта в проекції на вертикальну площин
- 52. Перетворення координат при побудові графіка ізолонг
- 53. Три випадки побудови графіків ізолонг
- 54. Рішення задач за графіками ізолонг

55. Загальні положення щодо побудови поверхні пласта в проекції на похилу площину

56. Перетворення координат при побудові ізоліній на похилу площину

57. Два способи побудови ізоліній поверхні пласта в проекції на похилу площину

- 58. Глибина покладу, її відображення
- 59. Побудова графіків ізоглибин безпосереднім способом
- 60. Побудова графіків ізоглибин непрямим способом
- 61. Потужність покладу, її відображення
- 62. Прямий спосіб побудови графіка вертикальних ізопотужностей
- 63. Непрямий спосіб побудови графіка вертикальних ізопотужностей

64. Безпосередній спосіб побудови горизонтальних ізопотужностей при паралельних розрізах

65. Безпосередній спосіб побудови горизонтальних ізопотужностей при непаралельних розрізах

- 66. Непрямий спосіб побудови графіка горизонтальних ізопотужностей
- 67. Загальні відомості щодо геометризації властивостей корисних копалин

68. Принципи одержання емпіричних (ступінчастих, полігональних) кривих розподілу властивостей к.к.

69. Згладжування емпіричних кривих по виробці,по площі

70. Задачі, які розв'язуються за допомогою згладжуючої кривої

71. Побудова погоризонтного якісного графіка

72. Побудова якісного графіка на всю потужність покладу способами многогранника і профілів

73. Побудова ізоліній вмісту корисної копалини по горизонтальних перерізах способами многогранника і профілів

74. Роль і значення якісних графіків

75. Побудова графіків добутків *m*×γ, *m*×*c, m*×γ×*c* та ін.

76. Загальні відомості щодо походження і геометризації складок

77. Геометричні елементи і параметри складок

78. Класифікація складок за їх формою (співвідношення крил з шарніром, форма поверхні замка, кут нахилу шарніра, кут нахилу осьової площини, величина кута складки)

79. Визначення геометричних елементів складки в проекції з числовими позначками

80. Необхідність вивчення та геометризації складок.

#### СПИСОК РЕКОМЕНДОВАНОЇ ЛІТЕРАТУРИ

- 1. Букринский В.А. Геометрия недр. М.: Недра, 1985. 526с.
- 2. Ушаков И.Н. Горная геометрия. М.: Недра, 1979. 440с.
- 3. Кудряшов П.І., Мошинський І.Ю., Повний Б.О. Геометризація родовищ корисних копалин – Київ: Вища школа, 1992. – 263с.
- 4. Кудряшов П.И., Кузьмин В.И. Геометризация и учёт запасов месторождений твёрдых полезных ископаемых. – М.: Недра, 1981. – 276с.
- 5. Кузьмин В.И. Геометризация и подсчёт запасов месторождений твёрдых полезных ископаемых. – М.: Недра, 1967. – 221с.
- 6. Рыжов П.А. Геометрия недр. -М.; Недра, 1964, 500с.
- 7. Трофимов А.А. Основы горной геометрии (геометрия недр). М.: Изд-во Московского ун-та, 1980, с.97-141, – 224с.
- 8. Мирний В.В. Проекції в маркшейдерії.-К.,МОУ, 1994, 240с.

# **ЗМІСТ**

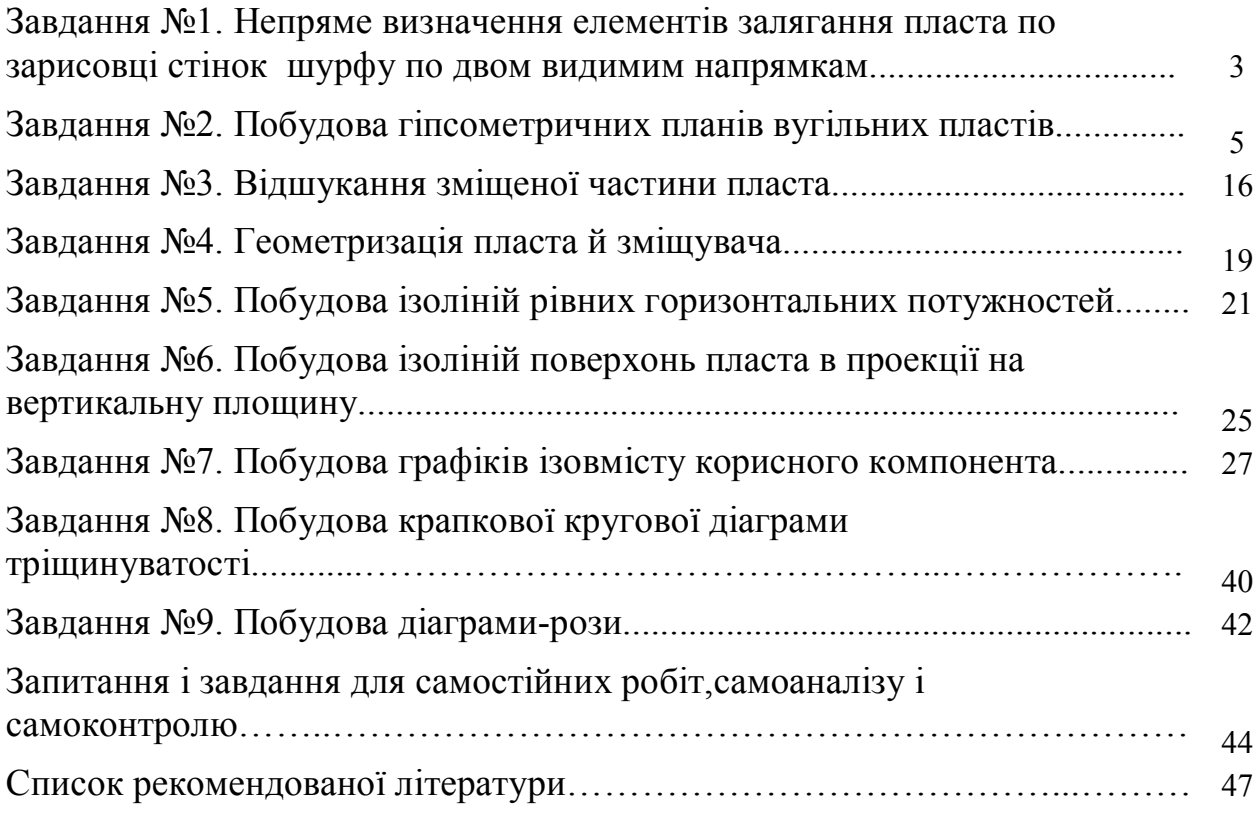